# **Simple Hardware Accelerated Real Time Ray Tracer**

Dave Smith Daniel Benamy Keerti Joshi Minjie Zhang

# **Ray Tracer Overview**

Ray tracing is a very useful 3D rendering technique. In real life, we see through rays of light that are emitted from a source, colored by reflecting off of objects, and eventually bounced into our eye. The amount and color of light that hits our retina at a certain point thereby allows us to figure out the objects that exist in front of us.

Ray tracing mimics this process, but proceeds in reverse. Rays are shot from our camera, colored when they hit objects, and then bounced toward the light to shade them.

First we generate rays originating from the camera. We follow each ray. For each area the ray passes through we calculate if the ray intersects with an object in that area. If there are no intersections then we continue traversing the next area. If the ray does hit something then we calculate the color of that point. Our ray tracer system does not handle all the functionalities of ray tracing like transparency and refraction.

Our ray tracer system is based on a few assumptions:

- 1. Our scene is positioned on a (x, y, z) grid.
- 2. x, y, and z are always greater than 0 and less than 256.
- 3. Our scene will consist entirely of rectangles.
- 4. Every rectangle will be parallel to the plane  $x = 0$ ,  $y = 0$ , or  $z = 0$ .
- 5. A diffuse light magically appears from everywhere, so there are no shadows.
- 6. Light rays mysteriously reflect only once.
- 7. Every surface contributes 50% of its own color, and 25% reflected color.
- 8. The camera will always look along an axis parallel to the x-axis. So x is always depth, y is side to side, and z is height.
- 9. Our scene contains a limited number of rectangles.
- 10.Rectangles have a single color and no texture.

# **Design**

# *Hardware Module Hierarchy*

Ray Tracer Project - connects pins Ray Tracer System - built by SOPC Builder NIOS Processor Avalon Bus Stuff SRAM Interface JTAG Debug Interface PS2 Interface - so demo games can use keyboard Ray Tracer Avalon Module - interface between out main module and avalon bus. contains memories. Ray Tracer Renderer - our stuff is in here Rectangle Memory - stores world rectangles Camera Memory - stores camera position

# *Numeric Representation*

In a number of places we need to represent rays in our world space. We do this with 6 signals: X, Y, Z, DX, DY, and DZ. The D variables are the slopes. Coordinates and slopes are represented with 8 bits.

There are also 2 different types of colors we need to represent: rectangle colors and output colors. Rectangle colors are stored in 1 byte. The breakdown of bits is:

XXRRGGBB

The 'X's are ignored and the R, G, and B values are for red, green, and blue respectively. This is little endian.

Output colors are represented using 18 bits, 6 per color. The disparity between input and output color resolution exists because for a given set of input colors, many more can be produced because of reflections mixing colors.

# *Timing Constraints*

# **Cycle Budget**

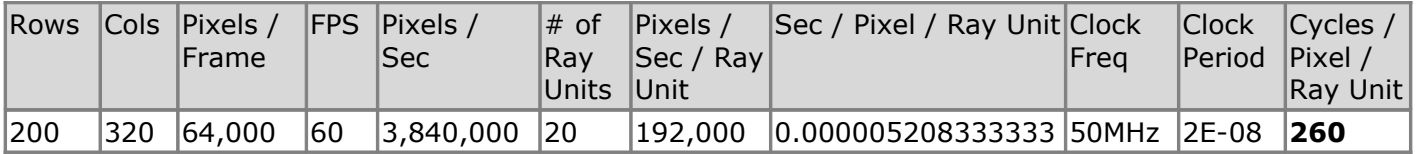

The table illustrates the number of cycles we have for each ray unit to process 1 pixel.

We need to render at 60 frames per second because we have to output to the monitor at 60 frames per second and we don't have a full frame buffer that would allow us to render more slowly and reuse frames. We don't have a full frame buffer because it would be very big.

Originally we were hoping to be able to render 12 rectangles in our scene, but that proved to be a little too ambitious. We were able to get in 6 rectangles.

# *Module Designs*

## **Ray Tracer Renderer**

#### Ray tracer renderer v9

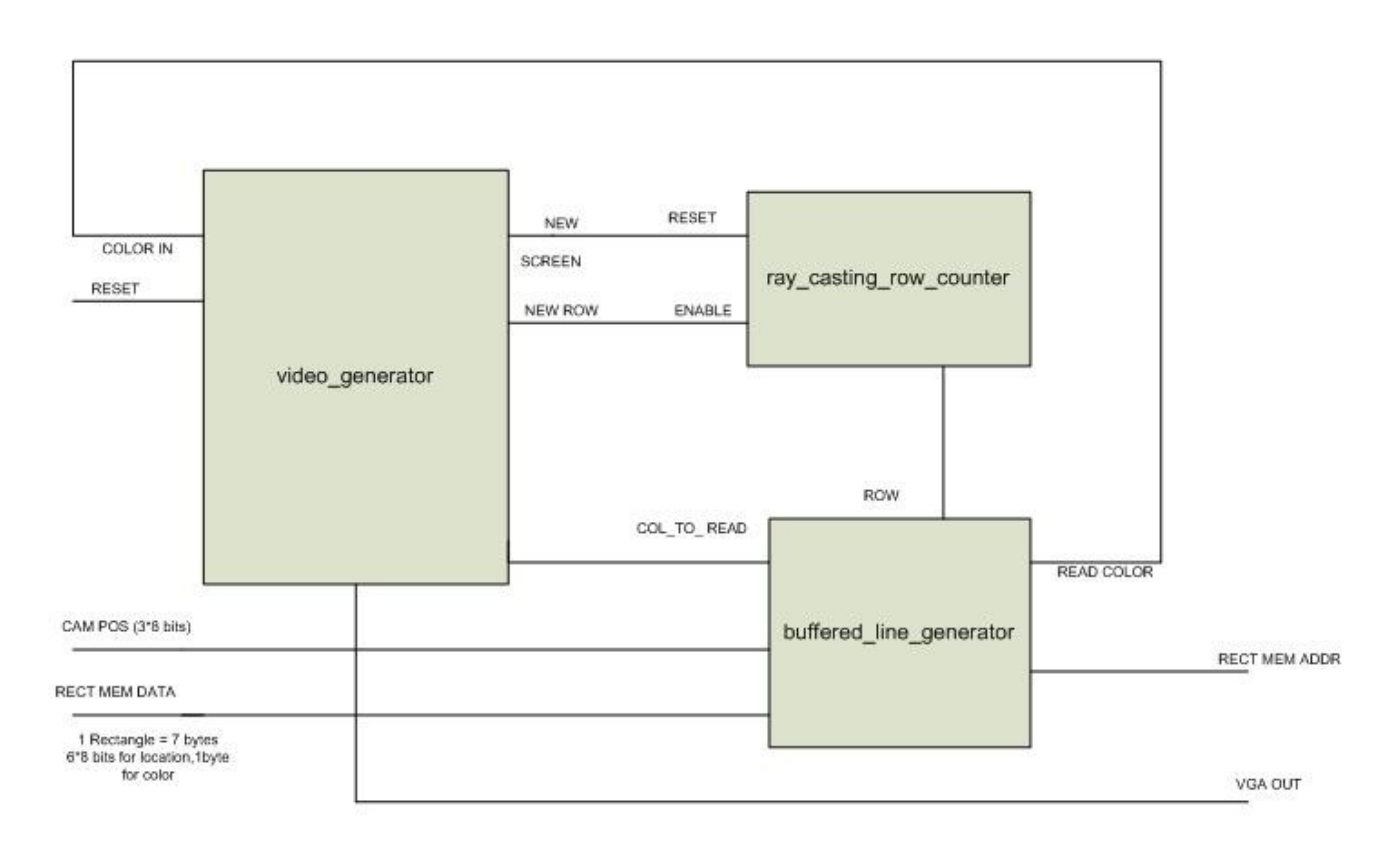

#### FIG 1

This shows the ray tracer renderer which is composed of the video generator, row counter and the buffered\_line\_generator. The video generator takes the data produced by the buffered line generator and sends it out to the VGA chip. The video generator is the main driver of the whole system. When it's about to start drawing the screen, it asserts the new screen signal which resets the row counter. Whenever the row counter changes, the buffered line generator wakes up and starts computing the next row of pixels to output.

## **Video Generator**

Our rendering system generates data at a resolution of 320 x 240. Of course it only stores 2 rows at a time, but the row counter and the math is set up for 240 rows and each of those rows is 320 pixels wide. We need to send video out to the monitor at 640 x 480. The video generator takes care of this mismatch. It sends out each pixel of a row twice and goes over each row twice before asserting new row. This allows our data to fill an area 4 times its size.

The vga clock needs to run at around 25 MHz. Our entire system runs at 50 MHz. We decided to even run the video generator internals at 50 MHz to prevent problems when coupling it to the rest of our system. So we have a simple clock divider which only feeds the vga clock output.

buffered\_line\_generator v10

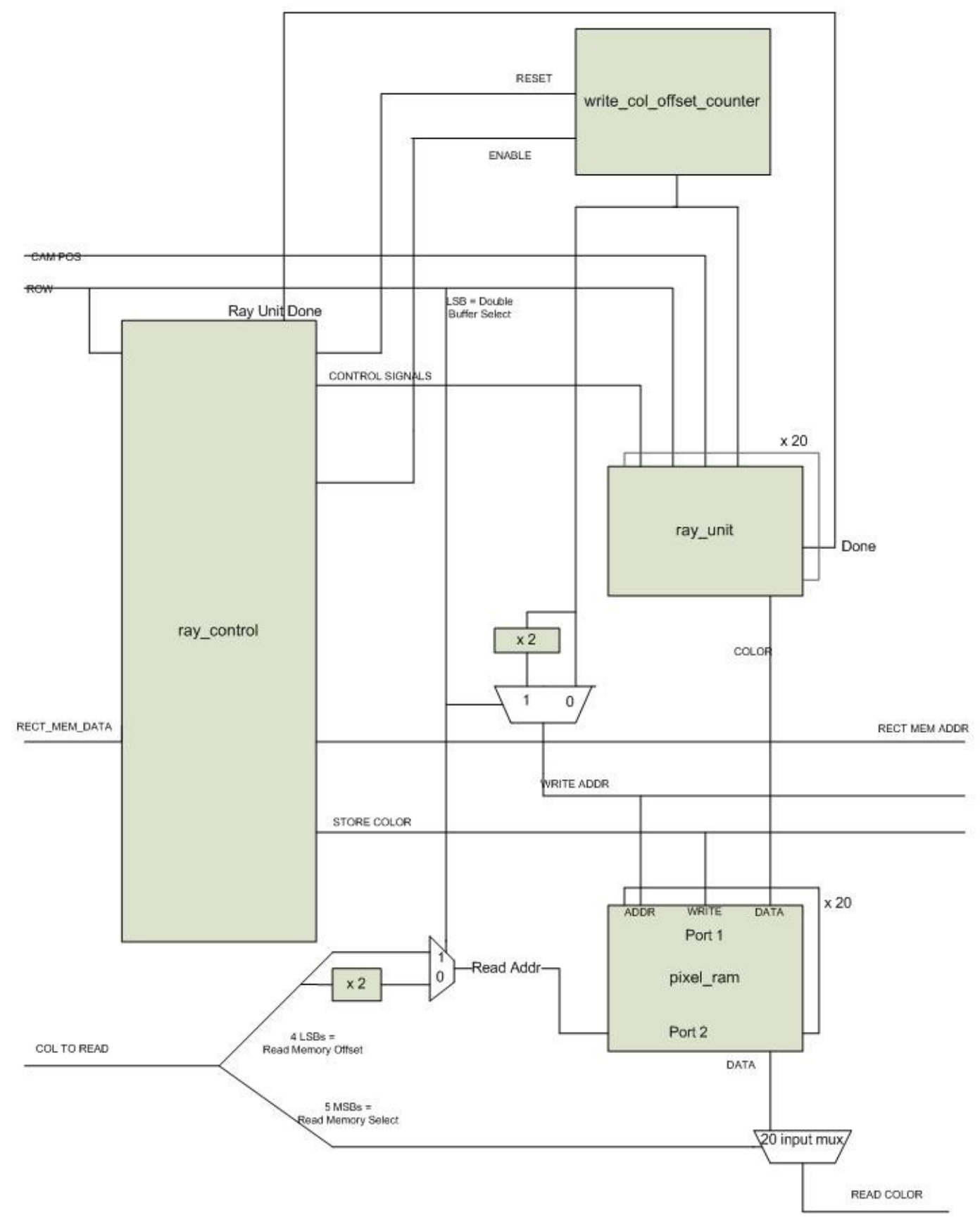

FIG 2

The buffered\_line\_generator is composed of the ray control, column offset counter, ray units, and pixel memories. The ray control is not a separate vhdl module, but conceptually it is a distinct entity. We

have one block of memory per ray unit which is our double buffer. Having a separate block for each ray unit allows us to write to them in parallel. When we're writing to one area of a memory, the video generator is reading from another. We can do this because they are dual ported memories. So each pixel memory block has room for 2 times the number of pixels a ray unit produces. Which area we read from and write to is controlled using bit zero of the screen row counter so that we alternate each row. We have many ray units which each compute a few columns of output. This parallelism is what allows us to do our rendering in real time.

The diagram only shows a single ray unit and pixel memory for clarity's sake, but in the actual system there are 20 sets in parallel.

When the counter reaches its max value (which is one more than the last value we compute) we'll stop the ray tracer from running again.

The col\_to\_read line which comes from the video generator represents the column that it needs to read for video output and is independent of the column counter that we use for generating rays.

## **Ray Control**

The ray control coordinates the ray units. One of the jobs of the ray control is to cycle through all the rectangles in the rectangle memory and present the current one on the CurrentRect lines. Other than that it will assert the various signals in the proper order at the proper times in order to operate the ray units.

The Ray Control asserts the correct column offset, camera coordinates, and row. It asserts that there is a new pixel ready to go. Then it asserts the first rectangle. It waits until the ray units are finished, at which point it asserts the next rectangle, and so on, until all the rectangles are finished. Once the rectangles are finished, it asserts that the rectangles are done. It then repeats this whole process for another set of rectangles so the ray units can compute the reflection. Finally, the colors are stored in memory, and the whole process starts again.

RAY UNIT V7

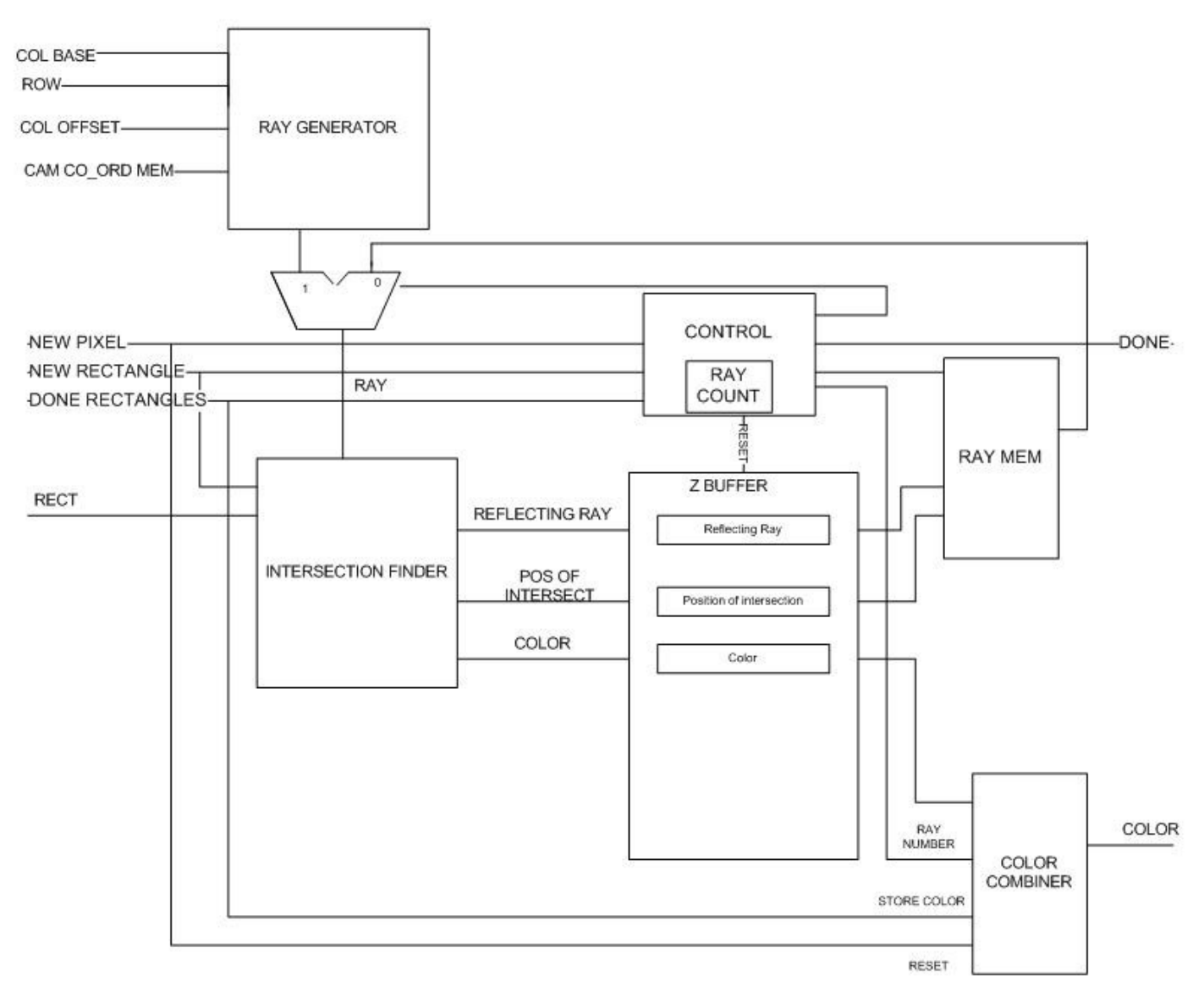

#### FIG 3

To start off, the new pixel signal will be asserted and ray unit will get cam co ord  $x$ , cam co ord  $y$ , cam\_co\_ord\_z, x\_camera\_slope, col\_base and row properly. The the new\_rectangle signal will be asserted and ray\_unit gets the right rectangle coordinates. Some serious math will happen and then we get the calculated X,Y,Z coordinates of the intersection, DX, DY and DZ of the reflected ray, and the color at that intersection. Those values will be compared with previous values to see whether they are closer to the source, and if so, store those new values.

This process will be repeated for every rectangle. After all the rectangles are processed, the done\_rectangles signal will be asserted by the Ray Control. This will cause the ColorCombiner within ray\_unit grab the resulting color, the closer intersection coordinates and the reflected ray will also be saved.

The entire process will be repeated to handle the reflection except that we will find the intersection from the reflected ray instead of from the initial camera ray. This time when the ColorCombiner adds the color, it will combine the previous color and the new color to produce a color value that includes the reflection.

## **Divider**

Division was one of the most expensive computations in the ray tracer system. The original version of our divider took 19 clock cycles to finish, one for setup, 18 for dividing. FIG 4, has the block diagram for the basic divider. In each clock cycle of the dividing, we do one subtraction, one right shift of the denominator, and one left shift of the result.

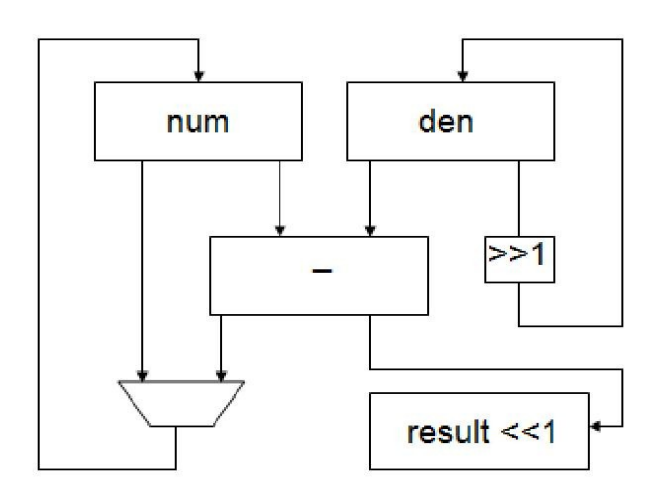

FIG 4 Basic Divider Block

Our current divider optimizes the dividing process by cramming 3 subtractions (as well as shifts of denominator and result) in one cycle, thus we have a 7 cycle divider now, one for setup and only 6 for dividing.

# *Timing Diagrams*

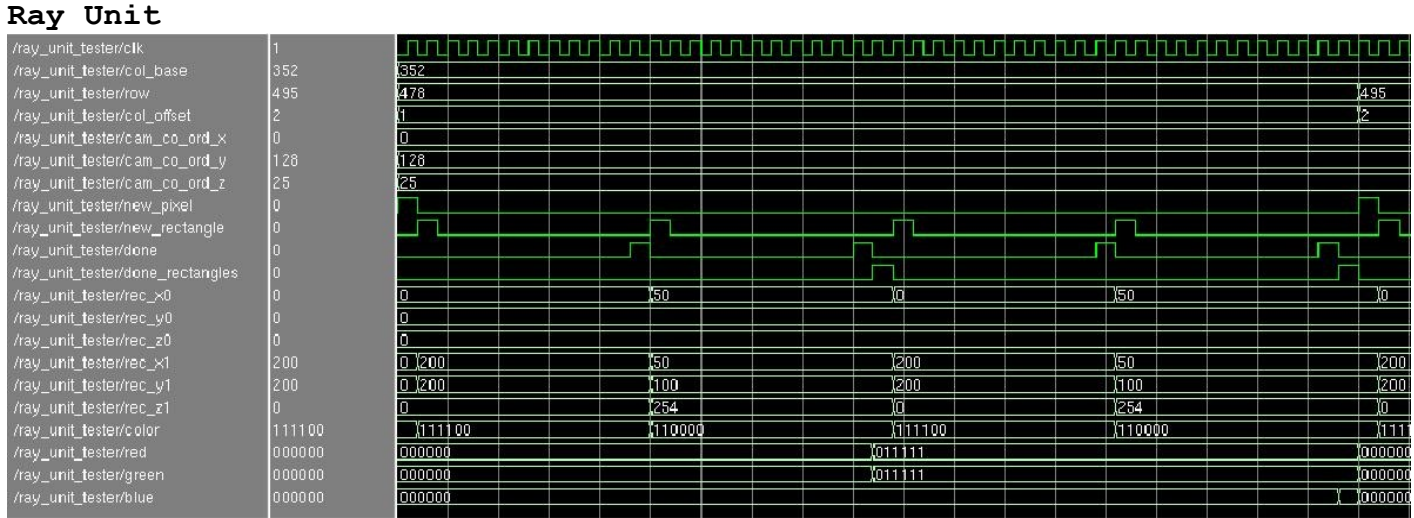

#### **Core Math**

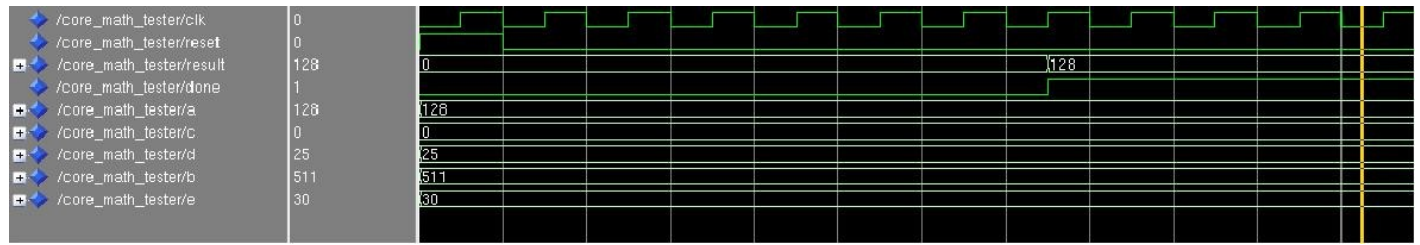

#### **Divider**

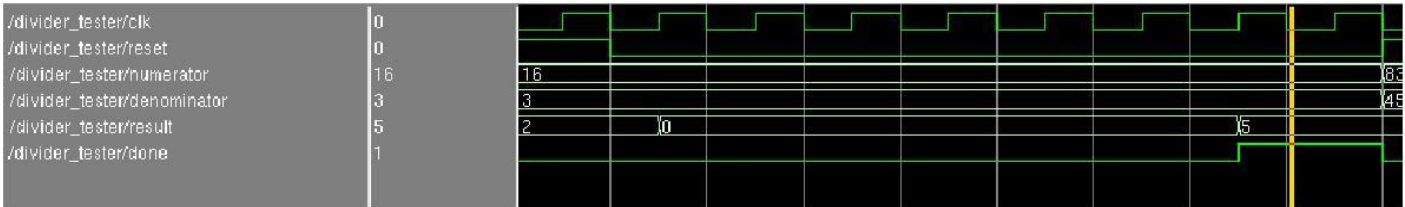

# **The Math Behind the System**

The Scene

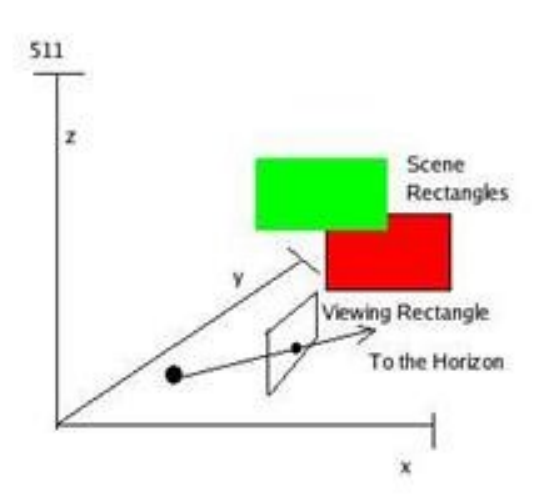

#### FIG 5 The Coordinate System

The scene is located on an x, y, z coordinate system. Each axis extends from 0 to 256 which allows us to use the 9 bit hardware multipliers with them. Our math actually requires

#### The Camera

The camera can be placed anywhere. However, the viewing axis of the camera must always be parallel to the x axis. Hence, x is always depth, y is side-to-side, and z is height.The camera is looking through a viewing rectangle 100 units from the camera along the x-axis. The viewing rectangle is 320 units wide and 240 units tall. The point on the rectangle 50 units from the bottom and 160 units from either side is closest to the camera. Accordingly, the vanishing point of the scene will appear to approach the center of the screen, but towards the bottom

#### Scene Rectangles

Our scene consists of a small number of scene rectangles. We describe each scene rectangle with two coordinates which represent 2 opposite corners. Every scene rectangle must be parallel to the plane  $x =$  $0, y = 0$ , or  $z = 0$ . For example, the scene rectangle  $(0, 0, 0)$   $(511, 511, 0)$  makes a good floor. Each scene rectangle is further described by red, green, and blue color values.

#### Light

Our entire scene is uniformly lit. Hence, no shadows exist. Rectangles do no refract. They do, however, reflect off of scene rectangles 25%. Mysteriously, light rays only reflect once or twice.

#### The Math

For each pixel, we need to determine the color of that pixel. Accordingly, we conceive of a ray which begins at the camera and goes through the corresponding pixel in the viewing rectangle. Then, for each scene rectangle, we determine whether or not our ray intersects that scene rectangle.

Let's say that our camera is positioned at (cameraX, cameraY, cameraZ). Furthermore we are looking through the point that corresponds to the pixel which is topOffset pixels from the top of the screen and leftOffset pixels from the left. Accordingly, our ray goes through the point

> $x =$  camera $X + 100$  $y =$  cameraY – (320/2) + leftOffset  $z =$  cameraZ + (240 – 50) – topOffset

Or in other words, the ray has slope

(100, −160 + leftOffset, 190 − topOffset)

Recall that the viewing rectangle is always 100 units from the camera along the x-axis. Let us rewrite this slope as

(viewX, viewY, viewZ)

So our ray can be described by the equations

 $x =$  cameraX + viewX  $*$  t  $y =$  cameraY + viewY  $*$  t  $z = \text{cameraZ} + \text{viewZ} * t$ 

Now consider a scene rectangle which is parallel to the plane  $y = 0$ . Its corners are located at (corner1X, cornerY, corner1Z) and (corner2X, cornerY, corner2Z). Notice that the y value for both corners is the same. Our scene rectangle is therefore located on a plane described by the equation

 $y = cornerY$ 

Now we must determine where our ray intersects our scene rectangle. Let's call this point (intersectX, intersectY, and intersectZ). Trivially,

intersectY = cornerY

We simply have to compute intersectX and intersectZ.

Consider our ray where

 $y =$  cameraY + viewY  $*$  t

We know  $y =$  intersectY = cornerY, so

**Hence** 

```
t = (cornerY – cameraY )/viewY
```
intersectX = cameraX + viewX ∗ (cornerY − cameraY )/viewY

intersectZ = cameraZ + viewZ ∗ (cornerY − cameraY )/viewY

As you can see, for every ray with every rectangle, we must compute an equation in this form twice:

 $a + b * (c - d)/e$ 

We continue by computing the intersection of every scene rectangle with our ray. We determine which is closest by simply picking the smallest

|cameraX − intersectX|

Reflection

The reflecting ray for a ray and a scene rectangle is simple. Simply determine whether the scene rectangle is parallel to  $x = 0$ ,  $y = 0$ , or  $z = 0$ . Then multiply the corresponding portion of the ray by - 1. So in the previous example, our reflecting ray would start at

(intersectX, intersectY, intersectZ)

and would have slope

(100, −1 ∗ (−160 + leftOffset), 190 − topOffset)

At this point you can use the same math that we used in the above example to determine color of the reflecting ray.

# **Testing and Debugging**

Testing and debugging was one of the important aspects in building our system. For each module in the system we have test fixtures which test the module extensively with a large number of stimulus and emulates the hardware as closely as possible. The test fixtures set up specific input and then use assertions to make sure the outputs are correct. This made running regression tests and debugging easier.

For many of the components, we instrumented the C prototype to generate a scene and print out tons and tons of lines of vhdl tests which verify that our hardware has the same results as the prototype. The C prototype (without all the printing code as we didn't keep it all) and an example of the generated tests are included in the file listing.

# **Software**

We wrote some simple games and animations in software to demonstrate the capabilities of the hardware (and to impress our friends). They are written in C and run on the nios processor. The software module controls the position and movements of the rectangles on the screen by writing to memory mapped registers of our hardware.

# **Project Management**

## **Version Control**

We used revision control for all project code and documentation. Most of it is in a subversion repository hosted by assembla which is a free non-open source project hosting site. We've also got a couple of documents in google docs. We played around with assembla's bug tracking system, but didn't use it too much in the end. The repository can be accessed online at [http://svn2.assembla.com/svn/hwraytracer/.](http://svn2.assembla.com/svn/hwraytracer/)

## **Team Work**

#### **Non-coding Work**

Initial architecture: Dan. Subsequent revisions: all. Algorithm design: Dave Documentation: Keerti, Minjie, Dan

#### **Implementation**

C Prototype: Dave Divider: Keerti, Minjie, Dave Core math: Dave Ray unit: Dave Ray control: Dave, Minjie Ray tracer renderer: Dan Video generator: Keerti, Dan Avalon stuff: Dan Software: Dan, Dave

# *A Piece of Advice*

Dave: The coffee in the Uris cafe is better than in Mudd.

Dan: Use revision control. Use assertions to make testing easier. Set aggressive deadlines; everything takes longer than expected and if you schedule some slack at the end, you can polish the project if you're on schedule and have time to spend debugging if you're behind.

Keerti: Start early and have specific times set to work on the project so that there is constant progress and deadlines are easily met. Discuss your ideas about the project implementation with prof. Edwards since he can guide you well and give a lot of clever ideas as well. Have well defined test cases and test benches for all modules in the project which makes debugging a lot easier. Do not ignore version control.Use subversion so that the latest versions of the code and documentation are easily accessible by all team members.

Minjie: To make the code function correctly is far from perfect. We should make it easy to read, easy to edit, and optimize it in order to save memory and reduce computations required. Such as the divider and core\_math unit in our project, we get a 18 cycle divider at first, and then make it 9 cycle, and 6 cycle at last. Also, by optimizing the core math unit, we need less computations and thus be able to allow more rectangles working together.

# **File Listings**

#### **ray\_tracer\_project.vhd**

```
library ieee;
use ieee.std logic 1164.all;
use ieee.numeric std.all;
entity ray tracer project is
         port (
                signal CLOCK 50 : IN STD LOGIC;
                --signal reset n : IN STD LOGIC;
                signal SRAM ADDR : OUT STD LOGIC VECTOR (17 DOWNTO 0);
                signal SRAM DQ : INOUT STD LOGIC VECTOR (15 DOWNTO 0);
                signal SRAM CE N : OUT STD LOGIC;
                signal SRAM LB N : OUT STD LOGIC;
                signal SRAM OE N : OUT STD LOGIC;
                signal SRAM_UB_N : OUT STD_LOGIC;
                signal SRAM WE N : OUT STD LOGIC;
                signal VGA CLK : OUT STD LOGIC;
                signal VGA HS : OUT STD LOGIC;
                signal VGA VS : OUT STD LOGIC;
                signal VGA BLANK : OUT STD LOGIC;
                signal VGA SYNC : OUT STD LOGIC;
                signal VGA R : OUT STD LOGIC VECTOR (9 DOWNTO 0);
                signal VGA G : OUT STD LOGIC VECTOR (9 DOWNTO 0);
                signal VGA B : OUT STD LOGIC VECTOR (9 DOWNTO 0);
                signal SW : IN STD LOGIC VECTOR (17 DOWNTO 0);
                signal LEDR : OUT STD LOGIC VECTOR (17 DOWNTO 0);
                signal PS2 CLK : INOUT STD LOGIC;
                 signal PS2_DAT : INOUT STD_LOGIC
         );
end entity ray tracer project;
architecture rtl of ray tracer project is
        signal rect_memory_address : unsigned (7 downto 0) := (others => '0');
        signal screen col color : std logic vector (17 downto 0);
        signal done : std logic := '0';
begin
        core: entity work.ray tracer system port map (
                clk => CLOCK 50,
                reset n \Rightarrow '1', -KEY0, SRAM_ADDR_from_the_de2_sram_controller_inst => SRAM_ADDR,
                SRAM CE N from the de2 sram controller inst => SRAM CE N,
                SRAM DQ to and from the de2 sram controller inst => SRAM DQ,
                SRAM_LB_N_from_the_de2_sram_controller_inst => SRAM_LB_N,
                SRAM OE N from the de2 sram controller inst => SRAM OE N,
                SRAM_UB_N_from_the_de2_sram_controller_inst => SRAM_UB_N,
                SRAMWEN from the de2sram controller inst => SRAMWEN,
                 vga_b_from_the_ray_tracer_avalon_module_inst => VGA_B,
                vga_blank_from_the_ray_tracer_avalon_module_inst => VGA_BLANK,
                vga clock from the ray tracer avalon module inst => VGA CLK,
                vga g from the ray tracer avalon module inst => VGA G,
                vga h sync from the ray tracer avalon module inst => VGA HS,
                vga r from the ray tracer avalon module inst => VGA R,
                 vga_sync_from_the_ray_tracer_avalon_module_inst => VGA_SYNC,
                 vga_v_sync_from_the_ray_tracer_avalon_module_inst => VGA_VS,
                debug address to the ray tracer avalon module inst => SW(6 downto 0),
                debug data from the ray tracer avalon module inst => LEDR(8 downto 0),
                PS2 CLK to and from the Altera UP Avalon PS2 inst => PS2 CLK,
                PS2_DAT_to_and_from_the_Altera_UP_Avalon_PS2_inst => PS2_DAT
```
--------------------------------------------------------------------------------------------------------------------

## **ray\_tracer\_avalon\_module.vhd**

```
-------------------------------------------------------------------------------
-- Connects to Avalon system bus from NIOS processor.
-- Memory interface:
-- Address Bits Direction Description Valid values
-- 0 16 R/W Camera X 0 - 511
-- 1 16 R/W Camera Y 0 - 511
-- 2 16 R/W Camera Z 0 - 511
--- The following values can fit in 8 bits but the interface is still 16 bits
-- wide and they should be written as 16 bit values. This is so all the 
-- registers are the same size and to make the transition easier if we want to
-- expand the range later.
-- 3 16 R/W Rect 1 X1 0 - 255<br>-- 4 16 R/W Rect 1 Y1 0 - 255
-- 4 16 R/W Rect 1 Y1 0 - 255<br>-- 5 16 R/W Rect 1 Z1 0 - 255
           16 R/W Rect 1 Z1 0 - 255<br>16 R/W Rect 1 X2 0 - 255
-- 6 16 R/W Rect 1 X2 0 - 255<br>-- 7 16 R/W Rect 1 Y2 0 - 255
-- 7 16 R/W Rect 1 Y2 0 - 255<br>-- 8 16 R/W Rect 1 Z2 0 - 255
-- 8 16 R/W Rect 1 Z2 0 - 255
-- 9 16 R/W Rect 1 Color 0 - 2?
--<br>-- 10
                            Rect 2
-<br>-- 17
                             Rect 3
-- We needed to split the entity and architecture into 2 files because SOPC 
-- builder couldn't use the file with the architecture in it.
-------------------------------------------------------------------------------
library ieee;
use ieee.std logic 1164.all;
use ieee.numeric std.all;
entity ray_tracer_avalon module is
         port (
                reset : in std logic := '0';clock : in std logic := '0'; -- Avalon Interface
                read : in std_logic := '0';
                write : in std\overline{\text{logic}} := '0';
                 chipselect : in std_logic := '0';
                address : in unsigned(6 downto 0) := (others => '0');
                readdata : out unsigned(15 downto 0) := (others => '0');
                writedata : in unsigned(15 downto 0) := (others => '0');
                 -- VGA Outputs
                vga_clock,
                vga_h_sync,
                vga v sync,
                 vga_blank,
                 vga_sync : out std_logic := '0';
                vga_r,
                 vga_g,
                vga_b : out unsigned(9 downto 0) := (others => '0');
                 -- Debugging - access to camera and rectangle memories
                debug address : in unsigned(6 downto 0) := (others => '0');
                debug data : out unsigned(8 downto 0) := (others => '0')
         );
```
#### **ray\_tracer\_avalon\_module\_arch.vhd**

```
-- See documentation in ray tracer avalon module.vhd
architecture rtl of ray tracer avalon module is
        signal camera x : unsigned (8 downto 0);
        signal camera y : unsigned (8 downto 0);
        signal camera z : unsigned (8 downto 0);
        signal camera x buffer : unsigned (8 downto 0);
        signal camera_y_buffer : unsigned (8 downto 0);
        signal camera z buffer : unsigned (8 downto 0);
        type rectangle memory type is array (84 downto 0) of unsigned (8 downto 0);
 -- we really only need 13, but then simulation fails because we try to read one past
the end.
        signal rectangle memory : rectangle memory type := (others => "000000000");
        signal rectangle memory buffer : rectangle memory type := (others =>
"000000000";
        signal buffer index : unsigned (6 downto 0) := (others => '0');
        -- See ray control for description:
        signal rect memory address : unsigned (7 downto 0);
        signal rect memory data : unsigned (8 downto 0);
        signal start screen : std logic := '0';
begin
        ray tracer renderer instance : entity work.ray tracer renderer port map (
                clock \Rightarrow clock,reset \Rightarrow reset,
                camera x \Rightarrow camera_x,
                \text{camera}_{y} \Rightarrow \text{camera}_{y},
                 camera z \Rightarrow camera z,
                 rect memory address => rect memory address,
                rect memory data => rect memory data,
                vga clock => vga clock,
                vga h sync \Rightarrow vga h sync,
                 vga_v_sync => vga_v_sync,
                 vga_blank => vga_blank,
                 vga_sync => vga_sync,
                 vga_r => vga_r,
                vga g \Rightarrow vga \ g,
                vga b \Rightarrow vga b,
                 start screen out => start screen
         );
         BusInterface : process (clock, reset)
         begin
                if reset = '1' then
                         camera x <= "000000000";
                         camera y \leq  "000000000";
                         camera<sup>-</sup>z \le "000000000";
                  elsif rising_edge(clock) then
                         if chipselect = '1' and write = '1' then
                                   if address = 0 then
                                          camera x buffer \leq writedata(8 downto 0);
                                   elsif address = 1 then
                                          camera y buffer \leq writedata(8 downto 0);
                                  elsif address = 2 then
                                          camera z buffer \leq writedata(8 downto 0);
 else
```
--------------------------------------------------------------------------------------------------------------------

```
rectangle memory buffer(to integer(address -
3)) \leq writedata (8 downto 0);
                                 end if;
                        elsif chipselect = '1' and read = '1' then
                                 if address = 0 then
                                        readdata \le "0000000" & camera x buffer;
                                 elsif address = 1 then
                                        readdata \le "0000000" & camera y buffer;
                                 elsif address = 2 then
                                        readdata \le "0000000" & camera z buffer;
 else
                                         readdata <= "0000000" &
rectangle memory_buffer(to_integer(address - 3));
                                 end if;
                         end if;
                        if start screen = '1' then
                                camera x <= camera x buffer;
                                 camera_y <= camera_y_buffer;
                                camera z <= camera z buffer;
                                buffer_index \leq "0000000";
                        elsif buffer index /= "1010101" then - 85
                                rectangle memory(to integer(buffer index)) \lerectangle_memory_buffer(to_integer(buffer_index));
                                buffer index \leq buffer index + 1;
                         end if;
                 end if;
         end process BusInterface;
         rectangle_memory_access : process (clock)
         begin
                 if rising_edge(clock) then
                        rect memory data <=
rectangle memory(to integer(rect memory address));
                 end if;
        end process rectangle memory access;
         debugging : process (clock)
         begin
                 if rising_edge(clock) then
                        if debug address = 0 then
                                debug data \leq camera x;
                        elsif debug address = 1 then
                                debug data \leq camera y;
                        elsif debug address = 2 then
                                debug data <= camera z;
                         else
                                debug data \leqrectangle memory(to integer(debug address - 3));
                         end if;
                end if;
         end process debugging;
end rtl;
```

```
--------------------------------------------------------------------------------------------------------------------
```
#### **ray\_tracer\_avalon\_module\_tester.vhd**

-- It's gonna be pretty goddamn hard to automatically verify that the outputs -- are right. Instead, we'll just throw some reads and writes at it and take a -- look at the wave forms to make sure the right things are happening. library ieee; use ieee.std logic 1164.all;

```
use ieee.numeric std.all;
entity ray tracer avalon module tester is
end ray tracer avalon module tester;
architecture test of ray tracer avalon module tester is
        signal clock : s\bar{t}d logic := '0";
        signal reset : std logic := '1';
        signal read : std_logic := '0';
        signal write \cdot : std logic := '0';signal chipselect : std logic := '0';
        signal address : unsigned(6 downto 0) := (others => '0);
 signal readdata : unsigned(15 downto 0) := (others => '0');
 signal writedata : unsigned(15 downto 0) := (others => '0');
        signal vga_clock : std logic := '0';
        signal vga h sync : std logic := '0';
        signal vga v sync : std logic := '0';signal vga blank : std logic := '0';
        signal vga sync : std logic := '0';
        signal vga r : unsigned(9 downto 0) := (others => '0');
        signal vga_g : unsigned(9 downto 0) := (others => '0');
        signal vga b : unsigned(9 downto 0) := (others => '0');
begin
        ray tracer avalon module inst : entity work.ray tracer avalon module port map
(
                 clock => clock,
                 reset => reset,
                 read \Rightarrow read,
                 write \Rightarrow write,
                  chipselect => chipselect, 
                 address \Rightarrow address,
                  readdata => readdata,
                  writedata => writedata,
                 vga clock => vga clock,
                 vga h sync \Rightarrow vga h sync,
                 vga v sync \Rightarrow vga v sync,
                  vga_blank => vga_blank,
                  vga_sync => vga_sync,
                 vga r => vga r,
                 vga_g \Rightarrow vga \cdot g,
                 vga b \Rightarrow vga b,
                 debug address \Rightarrow (others \Rightarrow '0')
         );
         process
         begin
                  loop
                         clock \leq '0';
                          wait for 10 ns;
                         clock \leq '1';
                          wait for 10 ns;
                         reset \leq '0';
                  end loop;
         end process;
         process
         begin
                  wait for 20 ns;
                 read \leq '0';
                  chipselect <= '1';
                  -- Camera
                  address <= "0000000"; writedata <= "0000000011100111"; write <= '1';
wait for 20 ns; write \leq '0'; wait for 20 ns;
                  address <= "0000001"; writedata <= "0000000010101011"; write <= '1';
wait for 20 ns; write \leq '0'; wait for 20 ns;
```
 address <= "0000010"; writedata <= "0000000000001010"; write <= '1'; wait for 20 ns; write  $\leq 10$ '; wait for 20 ns;

 -- Rectangles address <= "0000011"; writedata <= "0000000000000000"; write <= '1'; wait for 20 ns; write  $\leq$  '0'; wait for 20 ns; address <= "0000100"; writedata <= "0000000000000000"; write <= '1'; wait for 20 ns; write  $\leq$  '0'; wait for 20 ns; address <= "0000101"; writedata <= "0000000000000000"; write <= '1'; wait for 20 ns; write  $\leq$  '0'; wait for 20 ns; address <= "0000110"; writedata <= "0000000011111110"; write <= '1'; wait for 20 ns; write  $\leq 10$ '; wait for 20 ns; address <= "0000111"; writedata <= "0000000011111110"; write <= '1'; wait for 20 ns; write  $\leq$  '0'; wait for 20 ns; address <= "0001000"; writedata <= "0000000000000000"; write <= '1'; wait for 20 ns; write  $\leq$  '0'; wait for 20 ns; address <= "0001001"; writedata <= "0000000000111100"; write <= '1'; wait for 20 ns; write  $\leq 10$ '; wait for 20 ns; address <= "0001010"; writedata <= "0000000011111110"; write <= '1'; wait for 20 ns; write  $\leq$  '0'; wait for 20 ns; address <= "0001011"; writedata <= "0000000000000000"; write <= '1'; wait for 20 ns; write  $\leq 10$ '; wait for 20 ns; address <= "0001100"; writedata <= "0000000000000000"; write <= '1'; wait for 20 ns; write  $\leq$  '0'; wait for 20 ns; address <= "0001101"; writedata <= "0000000011111110"; write <= '1'; wait for 20 ns; write  $\leq$  '0'; wait for 20 ns; address <= "0001110"; writedata <= "0000000011111110"; write <= '1'; wait for 20 ns; write  $\leq$  '0'; wait for 20 ns; address <= "0001111"; writedata <= "0000000011111110"; write <= '1'; wait for 20 ns; write  $\leq 10$ '; wait for 20 ns; address <= "0010000"; writedata <= "0000000000000011"; write <= '1'; wait for 20 ns; write  $\leq$  '0'; wait for 20 ns; address <= "0010001"; writedata <= "0000000011110001"; write <= '1'; wait for 20 ns; write  $\leq 10$ '; wait for 20 ns; address <= "0010010"; writedata <= "0000000010100001"; write <= '1'; wait for 20 ns; write  $\leq$  '0'; wait for 20 ns; address <= "0010011"; writedata <= "0000000000000001"; write <= '1'; wait for 20 ns; write  $\leq$  '0'; wait for 20 ns; address <= "0010100"; writedata <= "0000000011111011"; write <= '1'; wait for 20 ns; write  $\leq$  '0'; wait for 20 ns; address <= "0010101"; writedata <= "0000000010110101"; write <= '1'; wait for 20 ns; write  $\leq 10$ '; wait for 20 ns; address <= "0010110"; writedata <= "0000000000000001"; write <= '1'; wait for 20 ns; write  $\leq$  '0'; wait for 20 ns; address <= "0010111"; writedata <= "0000000000001100"; write <= '1'; wait for 20 ns; write  $\leq$  '0'; wait for 20 ns; address <= "0011000"; writedata <= "0000000011110001"; write <= '1'; wait for 20 ns; write  $\leq 10$ '; wait for 20 ns; address <= "0011001"; writedata <= "0000000010100001"; write <= '1'; wait for 20 ns; write  $\leq 10$ '; wait for 20 ns; address <= "0011010"; writedata <= "0000000000001011"; write <= '1'; wait for 20 ns; write  $\leq$  '0'; wait for 20 ns; address <= "0011011"; writedata <= "0000000011111011"; write <= '1'; wait for 20 ns; write  $\leq 10$ '; wait for 20 ns; address <= "0011100"; writedata <= "0000000010110101"; write <= '1'; wait for 20 ns; write  $\leq$  '0'; wait for 20 ns; address <= "0011101"; writedata <= "0000000000001011"; write <= '1'; wait for 20 ns; write  $\leq$  '0'; wait for 20 ns; address <= "0011110"; writedata <= "0000000000001100"; write <= '1'; wait for 20 ns; write  $\leq 10$ '; wait for 20 ns; address <= "0011111"; writedata <= "0000000011110001"; write <= '1'; wait for 20 ns; write  $\leq$  '0'; wait for 20 ns; address <= "0100000"; writedata <= "0000000010100001"; write <= '1'; wait for 20 ns; write  $\leq 10$ '; wait for 20 ns;

```
 address <= "0100001"; writedata <= "0000000000010101"; write <= '1';
wait for 20 ns; write \leq 10'; wait for 20 ns;
                 address <= "0100010"; writedata <= "0000000011111011"; write <= '1';
wait for 20 ns; write \leq 10'; wait for 20 ns;
                 address <= "0100011"; writedata <= "0000000010110101"; write <= '1';
wait for 20 ns; write \leq '0'; wait for 20 ns;
                 address <= "0100100"; writedata <= "0000000000010101"; write <= '1';
wait for 20 ns; write \leq '0'; wait for 20 ns;
                 address <= "0100101"; writedata <= "0000000000001100"; write <= '1';
wait for 20 ns; write \leq '0'; wait for 20 ns;
                 address <= "0100110"; writedata <= "0000000011001000"; write <= '1';
wait for 20 ns; write \leq 10'; wait for 20 ns;
                 address <= "0100111"; writedata <= "0000000000110010"; write <= '1';
wait for 20 ns; write \leq '0'; wait for 20 ns;
                 address <= "0101000"; writedata <= "0000000011111110"; write <= '1';
wait for 20 ns; write \leq 10'; wait for 20 ns;
                 address <= "0101001"; writedata <= "0000000011001000"; write <= '1';
wait for 20 ns; write \leq 10'; wait for 20 ns;
                 address <= "0101010"; writedata <= "0000000011001000"; write <= '1';
wait for 20 ns; write \leq 10'; wait for 20 ns;
                 address <= "0101011"; writedata <= "0000000011111011"; write <= '1';
wait for 20 ns; write \leq 10'; wait for 20 ns;
                 address <= "0101100"; writedata <= "0000000000110011"; write <= '1';
wait for 20 ns; write \leq '0'; wait for 20 ns;
```
wait for 20 ms;

 report "No problem mon! End of simulation." severity failure; end process;

--------------------------------------------------------------------------------------------------------------------

end test;

#### **ray\_tracer\_renderer.vhd**

```
library ieee;
use ieee.std logic 1164.all;
use ieee.numeric std.all;
entity ray tracer renderer is
port(
         clock : in std_logic;
         reset : in std_logic;
         camera_x,
         camera_y,
        camera z : in unsigned (8 downto 0);
         -- Allow this module to request rect data from whatever contains it. See 
        -- ray control for more info.
        rect memory address : out unsigned (7 downto 0);
        rect memory data : in unsigned (8 downto 0);
         vga_clock,
         vga_h_sync,
        vga v sync,
         vga_blank,
         vga_sync : out std_logic;
         vga_r,
         vga_g,
        vga b : out unsigned(9 downto 0);
        start screen out : out std logic := '0'
);
```

```
end ray tracer renderer ;
architecture tracer of ray tracer renderer is
         constant INITIAL_ROW : signed(8 downto 0) := "010111101"; -- 189
        constant LAST ROW : signed(8 downto 0) := "111001110"; -- - 50
        signal screen column : unsigned (8 downto 0);
-- column video generator wants to read
        signal screen color : std logic vector (17 downto 0);
-- color of pixel at said column
        signal start screen : std logic;
        signal start row : std logic;
         signal last_start_row : std_logic;
         signal ray_casting_row_counter : signed (8 downto 0);
        signal row minus 1 : signed (8 downto 0);
begin
        start screen out <= start screen;
        video generator : entity work.video generator port map (
                clock => clock,
                 reset => reset,
                col to read => screen column,
                color => screen color,
                start screen => start screen,
                start row => start row,
                vga clock => vga clock,
                vga h sync => vga h sync,
                vga v sync \Rightarrow vga v sync,
                 vga_blank => vga_blank,
                 vga_sync => vga_sync,
                vga r \Rightarrow vga r,
                vga g \Rightarrow vgag,
                vga b \Rightarrow vga b
         );
        row counter : process(clock)
                variable row : signed (8 downto 0) := (others => '0');
         begin
                if rising edge(clock) then
                        row := ray casting row counter;
                        if start screen = '1' or reset = '1' then -- reset
                                  row := INITIAL_ROW;
                        elsif start_row = '1' and last_start_row = '0' then -- enable
                        -- start row is based on the 25 mhz clock, so over here it
looks
                        -- like it's high for 2 cycles. last start row prevents us
from
                         -- incrementing the counter twice.
                                row := row - 1;
                                last start row \leq '1';
                         else
                                last start row \leq '0';
                         end if;
                        ray casting row counter \leq row;
                         if row = LAST_ROW then
                                row minus 1 \leq INITIAL ROW;
 else
                                row minus 1 \leq row - 1;
                         end if;
                 end if;
         end process;
        buffered line generator : entity work.buffered line generator port map (
                clock => clock,
```

```
row \Rightarrow row minus 1,
                   camera x \Rightarrow camera x,
                  camera y \Rightarrow camera y,
                  camera z \Rightarrow camera z,
                  rect memory address => rect memory address,
                  rect memory data => rect memory data(7 downto 0),
                   screen_col => screen_column,
                   screen_col_color => screen_color
          );
end tracer;
```
--------------------------------------------------------------------------------------------------------------------

#### **ray\_unit.vhd**

library ieee;

```
use ieee.std logic 1164.all;
use ieee.numeric std.all;
entity ray_unit is
         port (
                signal clk : in std logic;
                 -- initial ray
                signal col base : in signed (8 downto 0) := (others => '0');
-- should be one of these: -160, -150, ..., -10, 0, 10, ..., 150
                signal row : in signed (8 downto 0) := (others => '0');
-- should start at 189 and go down to -50
                signal col offset : in unsigned (3 downto 0) := (others => '0');
-- should start at 0 and go to 9
                signal cam co ord x, cam co ord y, cam co ord z :
        in unsigned (8 downto 0) := (others => '0');
  -- coordinates of the camera
                 -- control signals
                signal new pixel : in std logic := '0';-- assert for 1 cycle when starting a new pixel
                signal new rectangle : in std logic := '0';
-- assert for 1 cycle with each new rectangle
                signal done : out std logic := '0';
-- active high. Wait for this signal after you assert new rectangle
                signal done rectangles : in std logic := '0';
-- assert for 1 cycle when you finish all the rectangles
                -- rectangles are 7 bytes. x, y, z for corners 1,2; and 1 byte for
color.
                signal rec_x0, rec_y0, rec_z0, rec_x1, rec_y1, rec z1 :
       in unsigned (8 downto 0) := (others => '0');
                -- color(2) = red, color(1) = green, color(0) = blue. Or, "rgb"
                signal color : in unsigned (5 downto 0) := (others => '0');
                 -- color output
                 -- this is the final result.
                -- tests are written for separate red, green, blue. Don't actually
use.
                signal red, green, blue : out unsigned (5 downto 0) := (others =>
'0');
                signal rgb : out unsigned (17 downto 0) := (others => '0')
```

```
 );
end ray unit;
architecture unit of ray unit is
         -- current ray.
        constant X CAMERA SLOPE : signed(8 downto 0) := "000110010";
        signal ray_x, ray_y, ray_z : unsigned (8 downto 0) := (others => '0');
        signal ray dx, ray dy, ray dz : signed (8 downto 0) := (others => '0');
         -- core math
        signal a1, c1, d1 : unsigned (8 downto 0) := (others => '0);
        signal b1, e1 : signed (8 downto 0) := (others => '0');
        signal core result1 : unsigned (8 downto 0) := (others => '0');
        signal core 1 done : std logic := '0';
        signal a2, c2, d2 : unsigned (8 downto 0) := (others => '0');
        signal b2, e2 : signed (8 downto 0) := (others => '0');
        signal core result2 : unsigned (8 downto 0) := (others => '0');
        signal core 2 done : std logic := '0';
        signal reset core : std logic := '0';-- intersection finder
         type states is (zero, one, two, three);
         signal state : states;
        signal intersect x, intersect y, intersect z :
        unsigned (8 downto 0) := (others => '0');
         -- z_buffer
        signal close distance : unsigned (8 downto 0) := (others => '0');
        signal close_x, close_y, close_z : unsigned (8 \text{ downto } 0) := (\text{others} = > '0');
        signal close r, close g, close b : unsigned (8 downto 0) := (others => '0');
        signal reflect x, reflect y, reflect z : signed (8 downto 0) := (others =>
'0');
        -- color combiner
        signal ray count : unsigned (0 downto 0) := "0";signal total r, total g, total b : unsigned (8 downto 0) := (others => '0');
        constant INFINITE : unsigned (8 downto 0) := "011111111";
begin
        red \le total r(7 downto 2);
        green \le total g(7 downto 2);
        blue \leq total b(7 downto 2);
        rgb \le total r(7 downto 2) & total g(7 downto 2) & total b(7 downto 2);
        depending on control : process(clk)
                variable blue helper : signed (8 downto 0) := (others => '0');
                variable temp r \theta : unsigned (1 downto 0) := (others => '0');
                variable temp r^{-1} : unsigned (6 downto 0) := (others => '0');
                variable temp_g_0 : unsigned (1 downto 0) := (others => '0');
                variable temp_g_1 : unsigned (6 downto 0) := (others => '0');
                variable temp b 0 : unsigned (1 downto 0) := (others => '0');
                variable temp b 1 : unsigned (6 downto 0) := (others => '0');
         begin
                if rising edge(clk) then
                         if new pixel = '1' then
                                 ray x \leq \text{cam co ord }x;
                                 ray y \leq c cam co ord y;
                                 ray z \leq \text{cam co ord }z;
                                 ray dx \leq X CAMERA SLOPE;
                                 ray dy \le col base + signed("0" & col offset);
                                 ray dz \leq r \circ w;
                                  reflect_x <= X_CAMERA_SLOPE;
                                 reflect_y \leq col\_base + signed("0" \& col_offset);reflect z <= row;
                                 total r \leq 000000000";
                                 total g \leq  "000000000";
                                 total b \leq 000000000";
```

```
ray count \leq "0";
                           elsif done rectangles = '1' then
                                    ray x \leq c lose x;
                                    ray_y \leq close y;
                                    ray_z \le close z;
                                    ray dx \leq reflect x;
                                    ray dy \leq reflect y;
                                    ray dz \leq reflect z;
                                    if ray count = "0" then
                                             total r \leq close r / 2;
                                             total_g \leq close g / 2;
                                             total b \leq c close b / 2;
                                    elsif ray count = "1" then
                                             total r \leq total r + close r / 4;
                                             total g \leq tot total g + close\ g / 4;
                                             total b \leq tot total b + close b / 4;
                                     end if;
                                    ray count \leq ray count + 1;
                            end if;
                            -- Handle next rectangle
                           if new rectangle = '1' then
                                    if rec x0 = rec x1 then
                                             intersect x \leq rec x0;a1 \leq ray y; b1 \leq ray dy; c1 \leq rec x0;
d1 \leq ray x; e1 \leq ray dx;a2 \leq ray z;
b2 \leq ray dz; c2 \leq rec x0; d2 \leq ray x;
e2 \leq ray_dx;
                                    elsif rec y0 = rec_y1 then
                                             a1 \leq ray x; b1 \leq ray dx; c1 \leq rec y0;
 d1 \leq ray \ y; \ e1 \leq ray \ dy;intersect y \leq rec y0; a2 \leq rcyb2 \leq ray dz; c2 \leq rec y0;
d2 \leq x ray y; e2 \leq x ray dy;
elsif rec z0 = rec z1 then
                                            a1 \leq ray x; b1 \leq ray dx; c1 \leq rec z0;
d1 \leq ray z; e1 \leq ray dz; a2 \leq ray y;
b2 \leq ray dy; c2 \leq rec z0; d2 \leq ray z;
 e2 \leq ray dz; intersect z \leq rec z0;
                                     end if;
                                    reset core \leq '1';
                                     state <= zero;
                                     done <= '0';
                            else
                                     case state is
                                     when zero =>
                                             reset core \leq '0';
                                              state <= one;
                                    when one \Rightarrowif core_1 done = '1' and core_2 done = '1'then
                                                      if rec x0 = rec x1 then
                                                               intersect y \leq \text{core result};
                                                               intersect z \leq \csc core result2;
                                                      elsif rec y0 = rec y1 then
                                                               intersect x \leq core result1;
                                                                intersect_z <= core_result2;
                                                      elsif rec_20 = rec_21 then
                                                               intersect x \leq \text{core} result1;
                                                               intersect y \leq \text{core} result2;
                                                       end if;
                                                       state <= two;
                                              end if;
```

```
 when two =>
                                        if intersect x /= INFINITE
 and intersect y /= INFINITE
 and intersect \overline{z} /= INFINITE
                                            and intersect x /= ray xand (
 (intersect x \leq rec x0and intersect x \geq r rec x1)
   or intersect x \geq r rec x0)
   and intersect x \leq rec x1)
) and the contract of \mathcal{L} and \mathcal{L}and (
                                                 (intersect_y <= rec_y0 
    and intersect_y >= rec_y1)
 or (intersect y \geq r rec y0and intersect y \leq rec y1)
                                                     ) and (
                                                                 (intersect z \leq rec z0
and intersect z \geq r rec z1) or
                                                                 (intersect z \geq r rec z0and intersect z \leq r rec z1)
 ) and (
                                                                 (intersect x < ray xand ray x - intersect x
  < close_distance) or
                                                                 (intersect x > ray xand intersect x - ray x < close_distance)
                                                         ) then
                                                if (intersect x < ray x) then
                                                       close distance <= ray x -
intersect_x;
else belgische der deutsche Spanishe else
                                                        close distance <= intersect x
- ray x;
                                                 end if;
                                                close x \leq intersect x;
                                                 close_y <= intersect_y;
                                                close z \leq intersect z;
                                                close r \leq 000000000";
close q \leq "000000000";
close b \leq 000000000";
                                                temp r = 0 := "00";
                                                if color(5) = '1' then
                                                        temp r 0 := "01"; end if;
                                                temp r 1 := "00000000";if color(4) = '1' then
                                                        temp r 1 := "1111111";
                                                 end if;
                                                close r \leq t temp r \theta \& temp r \theta;
                                                temp g 0 := "00";
                                                if color(3) = '1' then
                                                        temp g \ 0 := "01"; end if;
                                                temp g 1 := "0000000";
                                                if color(2) = '1' then
                                                        temp_g_1 := "1111111"; end if;
                                                close g \leq t temp g \circ \delta temp g \circ 1;
                                                temp b 0 := "00";if \overline{color(1)} = '1' then
                                                        temp b 0 := "01";
```

```
 end if;
                                                      temp b_1 := "00000000";if \overline{\text{color}}(0) = '1' then
                                                              temp b 1 := "1111111";
                                                       end if;
                                                      close_b \leq temp_b_0 \leq temp_b_1;
                                                      if rec x0 = rec x1 then
                                                               reflect x \leq not (ray dx) + 1;
                                                               reflect y \leq ray dy;
                                                               reflect z \leq ray dz;
                                                      elsif rec_y0 = rec_y1 then
                                                                reflect_x <= ray_dx;
                                                               reflect_y \leq not (ray_dy) + 1;reflect z \leq ray \, dz;
                                                      elsif rec z0 = rec z1 then
                                                               reflect x \leq ray \, dx;
                                                                reflect_y <= ray_dy;
                                                               reflect z \leq \text{not}(\text{ray } dz) + 1;
                                                       end if;
                                              end if;
                                             done \leq '1';
                                             state <= three;
                                     when three =>
                                             -- hang out for a while
                                     end case;
                            end if;
                            -- Reset closest rectangle
                           if new pixel = '1' or done rectangles = '1' then
                                     done <= '0';
                                    if new pixel = '1' then
                                            blue helper := row;
                                    elsif done rectangles = '1' then
                                            blue helper := reflect z;
                                     end if;
                                    blue helper := blue helper + "000110010";
                                    -- reflect z can be less than -50. In that case, the
background color
                                     -- should be black, just like if we were at row -50.
                                    if blue helper(8) = '1' and done rectangles = '1'
 and reflect z(8) = '1' then
                                              blue_helper := "000000000";
                                     end if;
                                    close distance <= INFINITE;
                                    close x \leq INFINITE; close y \leq INFINITE; close z \leqINFINITE;
                                    close r \leq 000000000";
                                    close g \leq  "000000000";
                                    close b \leq unsigned(blue helper);
                            end if;
                   end if;
          end process;
         intersection 1 : entity work.core math
          port map (
                  clk \Rightarrow clk, reset => reset_core,
                 a \Rightarrow a1,b \implies b1,c \Rightarrow c1,d \Rightarrow d1,
                  e \Rightarrow e1,result \Rightarrow core result1,
```

```
done \Rightarrow core 1 done
            );
           intersection 2 : entity work.core math
            port map (
                      clk \Rightarrow clk,reset => reset core,
                     a \Rightarrow a2,
                     b \implies b2,
                     c \Rightarrow c2,
                     d \Rightarrow d2,
                     e \Rightarrow e2,
                     result \Rightarrow core result2,
                     done => core 2 done
           );
end unit;
```
--------------------------------------------------------------------------------------

## **buffered\_line\_generator.vhd**

```
library ieee;
use ieee.std logic 1164.all;
use ieee.numeric std.all;
entity buffered_\bar{l}ine_generator is
         port(
                signal clock : in std logic := '0';
                signal row : in signed (8 downto 0) := (others => '0');
                signal camera x, camera y, camera z :
       in unsigned (8 downto \overline{0}) := (others => '0');
                signal rect memory address :
        out unsigned (7 downto 0) := (others => '0');
                signal rect memory data :
        in unsigned (7 downto 0) := (others \Rightarrow '0');
                 -- Access to line buffer
                signal screen col : in unsigned(8 downto 0) := (others => '0');
                signal screen col color :
           out std logic vector (17 downto 0) := (others => '0');
                 -- unit testing signals
                 signal done : out std_logic := '0'
         );
end buffered line generator;
architecture caster of buffered_line_generator is
        signal write col offset : unsigned (3 downto 0) := (others => '0');
        constant MAX COL OFFSET : unsigned (3 downto 0) := "1111";
        signal current row : signed (8 downto 0) := (others => '0');
         -- rectangle memory
        signal rec read x0, rec read y0, rec read z0, rec read x1, rec read y1,
rec read z1,
                rec read color : unsigned (7 downto 0) := (others => '0');
        signal rec write x0, rec write y0, rec write z0,
                rec write x1, rec write y1, rec write z1 : unsigned (8 downto 0) :=
(\text{others} => '0');signal rec write color : unsigned (5 downto 0) := (others => '0');
        signal read rect address : unsigned (7 downto 0) := (others => '0');
        constant MAX REC MEM PLUS 1 : unsigned (7 downto 0) := "00101010";
         -- ray control signals
        type read states is (zero, one, two, three, four, five, six, seven, eight);
```
signal read state : read states := zero; type control states is (c zero, c one, c two almost, c two, c three almost, c three, c four, c five, c six); signal control state : control states := c zero; signal ray count : unsigned (0 downto 0)  $:= "0";$  -- ray units signal new pixel : std logic := '0'; signal new rectangle : std logic := '0'; signal ray units done : std logic := '0'; signal done rectangles : std logic  $:= '0';$ signal col base0, col base1, col base2, col base3, col base4, col base5, col\_base6, col base7, col base8, col base9, col base10, col base11, col base12, col\_base13, col base14, col base15, col base16, col base17, col base18, col\_base19 : signed  $(8$  downto  $0)$  :=  $(others => '0')$ ; signal ru done 0, ru done 1, ru done 2, ru done 3, ru done 4, ru done 5, ru\_done\_6, ru done 7, ru done 8, ru done 9, ru done 10, ru done 11, ru done  $12$ , ru\_done\_13, ru done 14, ru done 15, ru done 16, ru done 17, ru done 18, ru\_done\_19 : std\_logic := '0'; signal ru rgb 0, ru rgb 1, ru rgb 2, ru rgb 3, ru rgb 4, ru rgb 5, ru rgb 6, ru\_rgb\_7, ru\_rgb\_8, ru\_rgb\_9, ru\_rgb\_10, ru\_rgb\_11, ru\_rgb\_12, ru\_rgb\_13, ru\_rgb\_14, ru\_rgb\_15, ru rgb 16, ru rgb 17, ru rgb 18, ru rgb 19 : unsigned  $(17 \text{ down to } 0)$  := (others =>  $\overline{0}$ ); signal read  $0$ , read  $1$ , read  $2$ , read  $3$ , read  $4$ , read  $5$ , read  $6$ , read  $7$ , read  $8$ , read\_9, read  $10$ , read  $11$ , read  $12$ , read  $13$ , read  $14$ , read  $15$ , read  $16$ , read\_17, read\_18, read\_19 : unsigned (17 downto 0) := (others =>  $'0$ '); -- pixel memory signal pixel write address, pixel read address : unsigned(4 downto 0) := "00000"; signal write pixels : std logic  $:= '0';$ constant MAX PIXEL BLOCK : unsigned(4 downto 0) := "10011"; signal pixel block : unsigned(4 downto 0) := "00000"; signal read\_col\_offset : unsigned(3 downto 0) := "0000"; signal last screen col : unsigned(8 downto 0) := (others => '0'); begin rect memory address <= read rect address; -- If you comment out ray units to improve compile time for debugging, -- make sure you update this value as well. Otherwise your architecture -- will just get optimized away and nothing will happen. ray units done <= ru done 0 and ru done 1 and ru done 2 and ru done 3 and ru done 4 and ru done 5 and ru done 6 and ru done 7 and ru\_done\_8 and ru\_done\_9 and ru\_done\_10 and ru\_done\_11 and ru done 12 and ru done 13 and ru done 14 and ru done 15 and ru\_done\_16 and ru\_done\_17 and ru\_done\_18 and ru\_done\_19; double\_buffering\_addresses : process(current\_row, write\_col\_offset, read\_col\_offset) variable even row, odd row : unsigned(0 downto 0) := "0"; begin even row := unsigned(current row(0 downto 0)); if even row =  $0$  then

```
pixel write address \leq "0" & write col offset;
                        pixel read address \leq "1" & read col offset;
                else
                        pixel write address \leq "1" & write col offset;
                        pixel read address \leq "0" & read col offset;
                end if;
        end process;
       read line buffer : process(screen col, read 0, read 1, read 2, read 3,
read 4, read 5, read 6, read 7, read 8, read 9,
read 10, read 11, read 12, read 13, read 14,
read\boxed{15}, read\boxed{16}, read\boxed{17}, read\boxed{18}, read\boxed{19}variable color : unsigned(17 downto 0) := (others => '0');
               variable block from col : unsigned(4 downto 0) := (others => '0');
        begin
               block from col := screen col(8 downto 4);
               if block from col = "00000" then
                        color := read 0;elsif block_from col = "00001" then
                        color := read 1;
               elsif block from col = "00010" then
                       color := read 2;
               elsif block from col = "00011" then
                       color := read 3;elsif block from col = "00100" then
                       color := read 4;elsif block from col = "00101" then
                       color := read 5;
                elsif block_from_col = "00110" then
                       color := read 6;elsif block from col = "00111" then
                       color := read_7;elsif block_from col = "01000" then
                       color := read 8;elsif block from col = "01001" then
                       color := read 9; elsif block_from_col = "01010" then
                       color := read 10;elsif block from col = "01011" then
                       color := read 11;
               elsif block from col = "01100" then
                       color := read 12;
               elsif block from col = "01101" then
                       color := read 13;
                elsif block_from_col = "01110" then
                       color := read 14;
               elsif block from col = "01111" then
                       color := read 15;
               elsif block from col = "10000" then
                        color := read_16;
                elsif block_from_col = "10001" then
                       color := read 17;elsif block from col = "10010" then
                       color := read 18;
               elsif block from col = "10011" then
                       color := read 19;
                else
                        color := "000000000000000000";
                end if;
               screen col color \leq std logic vector(color);
               read col offset \leq screen col(3 downto 0);
       end process read line buffer;
       depending on control : process(clock)
```

```
 begin
                 if rising_edge(clock) then
                          case read_state is
                          when zero =>
                                 read state <= one;
                          when one =>
                                 rec read x0 <= rect memory data;
                                 read state <= two;
                         when two \Rightarrowrec read y0 \leq rect memory data;
                                 read state \leq three;
                         when three =>
                                  rec_read_z0 <= rect_memory_data;
                                 read state <= four;
                          when four =>
                                 rec read x1 \le rect memory data;
                                 read state \leq five;
                         when five =>
                                 rec read y1 \le rect memory data;
                                 read state \leq six;
                         when \sin \Rightarrowrec read z1 \le rect memory data;
                                 read state <= seven;
                          when seven =>
                                 rec read color <= rect memory data;
                                 read state \leq eight;
                         when eight =>
                                  -- hang out for a while.
                          end case;
                         if read state /= seven and read state /= eight then
                                 read rect address \leq read rect address + 1;
                          end if;
                          case control_state is
                         when c zero \Rightarrowif read state = eight then
                                          control state \leq c one;
                                          new pixel \leq '1';
                                  end if;
                         when c one \Rightarrow -- new rectangle ready
                                 new pixel \leq '0';
                                 done rectangles \leq '0';
                                 rec write x0 \leq 0" & rec read x0;
                                 rec_write_y0 \leq "0" & rec_read_y0;
                                 rec\_write\_z0 \leq "0" \& rec\_read\_z0;rec_write_x1 \leq "0" & rec_read_x1;
                                 rec_write_y1 \leq "0" & rec_read_y1;
                                 rec write z1 \leq "0" & rec read z1;
                                 rec_write_color \leq rec_read_color(5 downto 0);
                                  new_rectangle <= '1';
                                 read state \leq zero;
                                 if read_rect_address = MAX_REC MEM PLUS 1 then
                                         read rect address \leq "00000000";
                                          control state \leq c three almost;
 else
                                          control state \leq c two almost;
                                  end if;
                          when c_two_almost =>
 -- just started. Don't want to check done yet, wait a cycle.
                                 new rectangle \leq '0';
                                 control state <= c two;
                         when c two \Rightarrow -- done a rectangle
                                 if ray units done = '1' and read state = eight then
                                          control state \leq c one;
```

```
 end if;
                           when c three almost \Rightarrownew rectangle \leq '0';
                                    control state \leq c three;
                           when c_three => -- done all rectangles
                                    if ray units done = '1' then
                                              done rectangles \leq '1';
                                              if ray count = "1" then
                                                       ray_count \leq "0";
                                                       control state \leq c four;
else belgische belgische belgische belgische belgische belgische belgische belgische belgische belgische belgische belgische belgische belgische belgische belgische belgische belgische belgische belgische belgische belgisc
                                                       ray count \leq ray count + 1;
                                                       control state \leq c one;
                                               end if;
                                     end if;
                           when c four \Rightarrow -- done reflections
                                    done rectangles \leq '0';
                                    write pixels \leq -1';
                                    control state \leq c five;
                           when c five \Rightarrowwrite pixels \leq '0';
                                    if write col offset = MAX COL OFFSET then
                                             control state \leq c six;
 else
                                             new pixel \leq '1';
                                             write col offset \leq write col offset + 1;
                                              control state \leq c one;
                                     end if;
                           when c six => -- done row
                                    done \leq '1';
                            end case;
                            -- reset when the row changes
                           if current row / - row then
                                    current row <= row;
                                    new pixel \leq '1';
                                    if control state /= c zero then
                                             control state \leq c one;
                                     end if;
                                     write_col_offset <= "0000";
                                    done \leq '0;
                            end if;
                   end if;
         end process;
          -- Obviously I couldn't get loop generate figured out.
        ray unit 0 : entity work.ray unit
        port map (clk => clock, col base => col base0, row => current row,
col offset => write col offset, cam co ord x = camera x,
cam co ord y \Rightarrow camera y, cam co ord z \Rightarrow camera z,
 new pixel => new pixel, new rectangle => new rectangle,
 done => ru_done_0,done_rectangles => done_rectangles,
rec_x0 \Rightarrow rec_write_x0, rec_y0 \Rightarrow rec_write_y0,rec_z0 => rec_write_z0, rec_x1 => rec_write_x1,
rec y1 => rec write y1, rec z1 => rec write z1,
color => rec write color, rgb => ru rgb 0);
        pixel ram 0 : entity work.pixel ram
        port map (clk => clock, we => write pixels, write a => pixel write address,
 read_a => pixel_read_address, di => ru_rgb_0, do => read_0);
         ray_unit_1 : entity work.ray_unit
        port map (clk => clock, col base => col base1, row => current row,
 col offset => write col offset, cam co ord x = camera x,
cam co ord y \Rightarrow camera y, cam co ord z \Rightarrow camera z,
          new pixel => new pixel, new rectangle => new rectangle,
done => ru done 1,done rectangles => done rectangles,
```

```
rec x0 => rec write x0, rec y0 => rec write y0,
rec_z0 => rec_write_z0, rec_x1 => rec_write_x1,
rec y1 => rec write y1, rec z1 => rec write z1,
color => rec write color, rgb => ru rgb 1);
       pixel ram 1 : entity work.pixel ram
        port map (clk => clock, we => write_pixels, write_a => pixel_write_address, 
read a => pixel read address,di => ru rgb 1, do => read 1);
       ray unit 2 : entity work.ray unit
       port map (clk => clock, col base => col base2, row => current row,
             col offset => write col offset, cam co ord x => camera x,
 cam co ord y \Rightarrow camera y, cam co ord z \Rightarrow camera z,
                 new\_pixel => new\_pixel, new_rectangle => new_rectangle,
 done => ru_done_2,done_rectangles => done_rectangles,
            rec x0 => rec write x0, rec y0 => rec write y0,
rec_z0 => rec_write_z0, rec_x1 => rec_write_x1,
rec y1 => rec write y1, rec z1 => rec write z1,
color => rec write color, rgb => ru rgb 2);
       pixel_ram_2: entity work.pixel_ram
       port map (clk => clock, we => write pixels, write a => pixel write address,
read a => pixel read address, di => ru rgb 2, do => read 2);
       ray unit 3 : entity work.ray unit
       port map (clk => clock, col base => col base3, row => current row,
col offset => write col offset, cam co ord x => camera x,
cam co ord y \Rightarrow camera y, cam co ord z \Rightarrow camera z,
                  new_pixel => new_pixel, new_rectangle => new_rectangle,
done => ru done 3,done rectangles => done rectangles,
rec x0 => rec write x0, rec y0 => rec write y0,
rec_z0 \Rightarrow rec_write_z0, rec_x1 \Rightarrow rec_write_x1,
 rec_y1 \Rightarrow rec_write_y1,rec_z1 \Rightarrow rec_write_z1,color => rec write color, rgb => ru rgb 3);
       pixel ram 3 : entity work.pixel ram
       port map (clk => clock, we => write pixels, write a => pixel write address,
read a => pixel read address, di => ru rgb 3, do => read 3);
       ray unit 4 : entity work.ray unit
       port map (clk => clock, col base => col base4, row => current row,
col offset => write col offset, cam co ord x => camera x,
    cam\_co\_ord\_y => cam\_cy, cam\_co\_ord\_z => cam\_z,
        new pixel => new pixel, new rectangle => new rectangle,
done => ru done 4,done rectangles => done rectangles,
rec x0 => rec write x0, rec y0 => rec write y0,
rec_z0 => rec_write_z0, rec_x1 => rec_write_x1,
rec y1 => rec write y1, rec z1 => rec write z1,
color => rec\_write\_color, rgb => ru\_rgb 4; pixel_ram_4 : entity work.pixel_ram
       port map (clk => clock, we => write pixels, write a => pixel write address,
read a => pixel read address,di => ru rgb 4, do => read 4);
       ray unit 5 : entity work.ray unit
       port map (clk => clock, col base => col base5, row => current row,
col offset => write col offset, cam co ord x => camera x,
 cam co ord y \Rightarrow camera y, cam co ord z \Rightarrow camera z,
         new_pixel => new_pixel, new_rectangle => new_rectangle, 
done => ru done 5,done rectangles => done rectangles,
rec x0 => rec write x0, rec y0 => rec write y0,
rec_z0 => rec_write_z0, rec_x1 => rec_write_x1,
rec y1 => rec write y1, rec z1 => rec write z1,
color => rec write color, rgb => ru rgb 5);
       pixel ram 5 : entity work.pixel ram
        port map (clk => clock, we => write_pixels, write_a => pixel_write_address, 
 read_a => pixel_read_address, di => ru_rgb_5, do => read_5);
       ray unit 6 : entity work.ray unit
       port map (clk => clock, col base => col base6, row => current row,
 col offset => write col offset, cam co ord x => camera x,
 cam co ord y \Rightarrow camera y, cam co ord z \Rightarrow camera z,
         new pixel => new pixel, new_rectangle => new_rectangle,
```

```
done => ru done 6, done rectangles => done rectangles,
rec x0 => rec write x0, rec y0 => rec write y0,
rec_z0 => rec_write_z0, rec_x1 => rec_write_x1,
rec y1 => rec write y1, rec z1 => rec write z1,
color \Rightarrow rec\_write\_color,rgb \Rightarrow ru\_rgb_6);pixel ram 6 : entity work.pixel ram
       port map (clk => clock, we => write pixels, write a => pixel write address,
read a => pixel read address,di => ru rgb 6, do => read 6);
       ray unit 7 : entity work.ray unit
       port map (clk => clock, col base => col base7, row => current row,
col offset => write col offset, cam co_ord_x => camera_x,
    cam\_co\_ord_y \Rightarrow camera_y, cam\_co\_ord_z \Rightarrow camera_z,
          new_pixel => new_pixel, new_rectangle => new_rectangle,
done => ru done 7, done rectangles => done rectangles,
rec x0 => rec write x0, rec y0 => rec write y0,
rec_z0 => rec_write_z0, rec_x1 => rec_write_x1,
rec y1 => rec write y1, rec z1 => rec write z1,
color => rec write color, rgb => ru rgb 7);
       pixel ram 7 : entity work.pixel ram
       port map (clk => clock, we => write pixels, write a => pixel write address,
read_a => pixel\_read\_address, di => ru\_rgb\_7, do => read\_7;
       ray unit 8 : entity work.ray unit
       port map (clk => clock, col base => col base8, row => current row,
                 col offset => write col offset, cam co ord x = camera x,
cam\_co\_ord_y \Rightarrow camera_y, cam\_co\_ord_z \Rightarrow camera_z,
         new pixel => new pixel, new rectangle => new rectangle,
done => ru done 8,done rectangles => done rectangles,
rec_x0 \implies rec_write_x0, rec_y0 \implies rec_write_y0,rec_z0 \Rightarrow rec_write_z0, rec_x1 \Rightarrow rec_write_x1,
rec y1 => rec write y1, rec z1 => rec write z1,
color => rec write color, rgb => ru rgb 8);
       pixel ram 8 : entity work.pixel ram
       port map (clk => clock, we => write pixels, write a => pixel write address,
 read a => pixel read address, di => ru rgb 8, do => read 8);
       ray unit 9 : entity work.ray unit
       port map (clk => clock, col base => col base9, row => current row,
col offset => write col offset, cam co ord x = camera x,
cam co ord y \Rightarrow camera y, cam co ord z \Rightarrow camera z,
                 new pixel => new pixel, new rectangle => new rectangle,
done => ru done 9, done rectangles => done rectangles,
rec x0 => rec write x0, rec y0 => rec write y0,
rec_z0 => rec_write_z0, rec_x1 => rec_write_x1,
rec_y1 \Rightarrow rec_write_y1, rec_z1 \Rightarrow rec_write_z1,color = > rec_write\_color,rgb = > ru\_rgb_9);pixel ram 9 : entity work.pixel ram
       port map (clk => clock, we => write pixels, write a => pixel write address,
read a => pixel read address, di => ru rgb 9, do => read 9);
       ray unit 10 : entity work.ray unit
       port map (clk => clock, col base => col base10, row => current row,
col offset => write col offset, cam co ord x => camera x,
cam\_co\_ord\_y => cam\_y, cam\_co\_ord\_z => cam\_z,
new pixel => new pixel, new rectangle => new rectangle,
    done => ru done 10, done rectangles => done rectangles,
rec x0 => rec write x0, rec y0 => rec write y0,
rec_z0 => rec_write_z0, rec_x1 => rec_write_x1,
rec y1 => rec write y1, rec z1 => rec write z1,
 color => rec write color, rgb => ru rgb 10);
        pixel_ram_10 : entity work.pixel_ram
        port map (clk => clock, we => write_pixels, write_a => pixel_write_address,
read a => pixel read address,
        di => ru rgb 10, do => read 10);
       ray unit 11 : entity work.ray unit
       port map (clk => clock, col base => col base11, row => current row,
    col offset => write col offset, cam co ord x = camera x,
```

```
cam co ord y \Rightarrow camera y, cam co ord z \Rightarrow camera z,
                  new pixel \Rightarrow new pixel, new rectangle \Rightarrow new rectangle,
     done => ru done 11, done rectangles => done rectangles,
rec x0 => rec write x0, rec y0 => rec write y0,
rec_z0 => rec_write_z0, rec_x1 => rec_write_x1,
rec_y1 \Rightarrow rec_write_y1, rec_z1 \Rightarrow rec_write_z1,color => rec write color, rgb => ru rgb 11);
       pixel ram 11 : entity work.pixel ram
       port map (clk => clock, we => write pixels, write a => pixel write address,
read a => pixel read address,di => ru rgb 11, do => read 11);
       ray unit 12 : entity work.ray unit
       port map (clk => clock, col_base => col_base12, row => current row,
     col_offset => write_col_offset,cam_co_ord_x => camera_x, 
cam\_co\_ord\_y \Rightarrow camera\_y, cam\_co\_ord\_z \Rightarrow camera\_z,
         new pixel => new pixel, new rectangle => new rectangle,
done => ru done 12, done rectangles => done rectangles,
rec x0 => rec write x0, rec y0 => rec write y0,
rec_z0 => rec_write_z0, rec_x1 => rec_write_x1,
rec y1 => rec write y1, rec z1 => rec write z1,
color => rec write color, rgb => ru rgb 12);
       pixel ram 12 : entity work.pixel ram
        port map (clk => clock, we => write_pixels, write_a => pixel_write_address,
read a => pixel read address,di => ru rgb 12, do => read 12);
       ray unit 13 : entity work.ray unit
        port map (clk => clock, col_base => col_base13, row => current_row,
col offset => write col offset, cam co ord x => camera x,
cam co ord y \Rightarrow camera y, cam co ord z \Rightarrow camera z,
                  new_pixel => new_pixel, new_rectangle => new_rectangle, 
 done => ru_done_13,done_rectangles => done_rectangles,
rec x0 => rec write x0, rec y0 => rec write y0,
rec_z0 => rec_write_z0, rec_x1 => rec_write_x1,
rec y1 => rec write y1, rec z1 => rec write z1,
color => rec write color, rgb => ru rgb 13);
       pixel ram 13 : entity work.pixel ram
       port map (clk => clock, we => write pixels, write a => pixel write address,
read a => pixel read address, di => ru rgb 13, do => read 13);
       ray unit 14 : entity work.ray unit
       port map (clk => clock, col base => col base14, row => current row,
col offset => write col offset, cam co ord x = camera x,
cam\_co\_ord_y \Rightarrow camera_y, cam\_co\_ord_z \Rightarrow camera_z,
new pixel => new pixel, new rectangle => new rectangle,
done => ru done 14, done rectangles => done rectangles,
rec_x0 \Rightarrow rec_write_x0, rec_y0 \Rightarrow rec_write_y0,rec_z0 \Rightarrow rec_write_z0, rec_x1 \Rightarrow rec_write_x1,
rec y1 => rec write y1, rec z1 => rec write z1,
color => rec write color, rgb => ru rgb 14);
       pixel ram 14 : entity work.pixel ram
       port map (clk => clock, we => write pixels, write a => pixel write address,
read a => pixel read address,
        di => ru rgb 14, do => read 14);
        ray_unit_15 : entity work.ray_unit
        port map (clk => clock, col_base => col_base15, row => current_row,
col offset => write col offset, cam co ord x => camera x,
     cam co ord y \Rightarrow camera y, cam co ord z \Rightarrow camera z,
                 new pixel => new pixel, new rectangle => new rectangle,
done => ru done 15,done rectangles => done rectangles,
rec x0 => rec write x0, rec y0 => rec write y0,
rec_z0 \Rightarrow rec_write_z0, rec_x1 \Rightarrow rec_write_x1,rec_y1 \Rightarrow rec_write_y1, rec_z1 \Rightarrow rec_write_z1,color => rec write color, rgb => ru rgb 15);
       pixel ram 15 : entity work.pixel ram
       port map (clk => clock, we => write_pixels, write a => pixel write address,
read a => pixel read address, di => ru rgb 15, do => read 15);
       ray unit 16 : entity work.ray unit
```

```
port map (clk => clock, col base => col base16, row => current row,
 col offset => write col offset, cam co ord x => camera x,
 cam co ord y \Rightarrow camera y, cam co ord z \Rightarrow camera z,
         new pixel => new pixel, new rectangle => new_rectangle,
done => ru done 16,done rectangles => done rectangles,
 rec_x0 \Rightarrow rec_write_x0, rec_y0 \Rightarrow rec_write_y0,rec z0 => rec write z0, rec x1 => rec write x1,
     rec y1 => rec write y1, rec z1 => rec write z1,
 color => rec write color, rgb => ru rgb 16);
        pixel ram 16 : entity work.pixel ram
        port map (clk => clock, we => write pixels, write a => pixel write address,
 read_a => pixel_read_address, di => ru_rgb_16, do => read_16);
         ray_unit_17 : entity work.ray_unit
        port map (clk => clock, col base => col base17, row => current row,
     col offset => write col offset, cam co ord x => camera x,
      cam co ord y \Rightarrow camera y, cam co ord z \Rightarrow camera z,
         n = \sqrt{p} => new pixel, new rectangle => new rectangle,
 done => ru done 17, done rectangles => done rectangles,
rec x0 => rec write x0, rec y0 => rec write y0,
 rec z0 => rec write z0, rec x1 => rec write x1,
rec y1 => rec write y1, rec z1 => rec write z1,
 color => rec_write_color, rgb => ru rgb 17);
        pixel ram 17 : entity work.pixel ram
        port map (clk => clock, we => write pixels, write a \Rightarrow pixel write address,
      read_a => pixel_read_address,di => ru_rgb_17, do => read_17);
        ray unit 18 : entity work.ray unit
        port map (clk => clock, col base => col base18, row => current row,
  col_offset => write_col_offset,cam_co_ord_x => camera_x, 
 cam\_co\_ord\_y => cam\_cy, cam\_co\_ord\_z => cam\_z,
new pixel => new pixel, new rectangle => new rectangle,
done => ru done 18,done rectangles => done rectangles,
 rec_x0 \Rightarrow rec_write_x0, rec_y0 \Rightarrow rec_write_y0,rec z0 => rec write z0, rec x1 => rec write x1,
                 rec y1 => rec write y1, rec z1 => rec write z1,
color => rec write color, rgb => ru rgb 18);
        pixel ram 18 : entity work.pixel ram
        port map (clk => clock, we => write pixels, write a => pixel write address,
      read a => pixel read address,di => ru rgb 18, do => read 18);
        ray unit 19 : entity work.ray unit
        port map (clk => clock, col base => col base19, row => current row,
 col offset => write col offset, cam co ord x = camera x,
cam co ord y \Rightarrow camera y, cam co ord z \Rightarrow camera z,
 new\_pixel => new\_pixel, new\_rectangle => new\_rectangle,
 done => ru done_19,done_rectangles => done_rectangles,
 rec x0 => rec write x0, rec y0 => rec write y0,
 rec_z0 => rec_write_z0,rec_x1 => rec_write_x1,
rec y1 => rec write y1, rec z1 => rec write z1,
 color => rec write color, rgb => ru rgb 19);
         pixel_ram_19 : entity work.pixel_ram
        port map (clk => clock, we => write pixels, write a => pixel write address,
  read_a => pixel_read_address,di => ru_rgb_19, do => read_19);
        col base0 <= "101100000"; col base1 <= "101110000"; col base2 <= "110000000";
        col base3 <= "110010000"; col base4 <= "110100000"; col base5 <= "110110000";
        col base6 <= "111000000"; col base7 <= "111010000"; col base8 <= "111100000";
        col base9 <= "111110000"; col base10 <= "0000000000"; col base11 <=
"000010000";
         col_base12 <= "000100000"; col_base13 <= "000110000"; col_base14 <=
"001000000";
        col base15 <= "001010000"; col base16 <= "001100000"; col base17 <=
"001110000";
        col base18 <= "010000000"; col base19 <= "010010000";
end caster;
```
#### ----------------------------------------------------------------------------------------------------

#### **core\_math.vhd**

```
library ieee;
use ieee.std logic 1164.all;
use ieee.numeric std.all;
-- return a + b * (c - d) / e-- [0 \text{ to } 255] + [-80 \text{ to } 79] * ( [0 \text{ to } 255] - [-80 \text{ to } 79]) / [-80 \text{ to } 79]entity core math is
          port (
                  signal clk : in std logic;
                  signal reset : in std logic;
                  signal a, c, d : in unsigned (8 downto 0) := (others => '0);
                  signal b, e : in signed (8 downto 0) := (others => '0');
                  signal result : out unsigned (8 downto 0) := (others => '0');
                  signal done : out std logic := '0' -- active high
          );
end core math;
architecture math of core math is
    signal done sig : std logic := '0';signal div reset : std logic := '0';signal div done : std logic := '0';signal div result : signed (17 downto 0) := (others => '0');
         signal numerator wire : signed (17 downto 0) := (others => '0');
         constant INFINITE : unsigned (8 downto 0) := "011111111";
         constant INFINITE INT : integer := 255;
begin
         done \leq done sig;
          compute_core_math : process(clk)
                  variable cMinusD : signed (8 downto 0) := (others => '0');
                  variable numerator : signed (17 downto 0) := (others => '0);
          begin
                  if rising edge(clk) then
                           if (reset = '1') then
                                     result <= "000000000";
                                     if e = "000000000" then
                                             done sig \le '1';
                                              result <= INFINITE;
 else
                                             done sig \leq '0';
                                             cMinusD := signed(c) - signed(d);
                                             numerator := cMinusD * b;
                                             numerator wire <= numerator;
                                             div reset \leq '1';
                                     end if;
                            else
                                    div reset \leq '0';
                                    if div done = '1' and done sig = '0' then
                                              result <= INFINITE;
                                             if div result(17) = '0' and (div result(16) =
'1' or div result(15) = '1') then
else belgische belgische Statische Statische Statische Statische Statische Statische Statische Statische Statische Statische Statische Statische Statische Statische Statische Statische Statische Statische Statische Statisc
                                                       -- If we move backwards and the slope
is negative,
                                                       -- or if we move forwards and the
slope is positive, good.
                                                       -- In other words, rays can't reverse.
                                                       if div_result = "000000000000000000"
or 
(div result(17) = '1' and b(8) = '1') or
(div result(17) = '0' and b(8) = '0') then
```

```
 numerator :=
signed("000000000" \& a) + div result;
                                                        if numerator(17) = '1' or
numerator(16) = '1' or numerator(15) = '1'or numerator(14) = '1'or numerator(13) = '1' or numerator(12) = '1'or numerator(11) = '1'or numerator(10) = '1' or numerator(9) = '1'or numerator(8) = '1'then
 else
                                                                result <=
unsigned(numerator(8 downto 0));
end if; the contract of \mathbf{r} and \mathbf{r} if \mathbf{r} end if;
                                         end if;
                                       done sig \leq '1';
                                end if;
                        end if;
                 end if;
         end process;
         Divider: entity work.divider
         port map(
               clk \Rightarrow clk,reset => div reset,
               numerator \Rightarrow numerator wire,
               denominator \Rightarrow e,
                result => div_result,
                done => div_done
         );
end math;
```

```
--------------------------------------------------------------------------------------------------------------------
```
## **divider.vhd**

```
library ieee;
use ieee.std logic 1164.all;
use ieee.numeric std.all;
entity divider is
         port (
                 clk : in std_logic;
                 reset : in std_logic;
                numerator : in signed (17 downto 0) := (others => '0');
                denominator : in signed (8 downto 0) := (others => '0');
                result : out signed (17 downto 0) := (others => '0');
                 done : out std_logic := '0'
         );
end entity divider;
architecture rtl of divider is
begin
         process(clk, reset)
                variable counter : unsigned (4 downto 0) := (others => '0');
                 variable negative : std_logic := '0';
                variable pos numerator : signed (17 downto 0) := (others => '0');
                variable pos denominator : signed (8 downto 0) := (others => '0');
                variable numerator var : unsigned (25 downto 0) := (others => '0');
                variable denominator var : unsigned (25 downto 0) := (others => '0');
                variable result shift : signed (17 downto 0) := (others => '0');
```

```
variable subtract var : signed (25 downto 0) := (others => '0');
          begin
                  if reset = '1' then
                           negative := '0';pos numerator := numerator;
                           if numerator(17) = '1' then
                                    negative := '1';
                                   pos numerator := not(numerator) + 1;
                            end if;
                           pos denominator := denominator;
                           if denominator(8) = '1' then
                                    if negative = '1' then
                                             negative := '0';
 else
                                            negative := '1'; end if;
                                    pos denominator := not(denominator) + 1;
                            end if;
                           numerator var := "00000000" & unsigned(pos_numerator);
                           denominator var := "0000" & unsigned(pos denominator) &
"0000000000000";
                           result shift := (others => '0');
                           done \leq '0';
                            counter := "01110";
                   elsif rising_edge(clk) then
                           if counter /= "00000" then
                                     for i in 1 to 2
 loop
                                             subtract var := signed(numerator var) -
signed(denominator var);
                                             if subtract var(25) = '1' then
                                                      result shift(17 downto 0) :=result shift(16 downto 0) & '0';
else belgische belgische Statische Statische Statische Statische Statische Statische Statische Statische Statische Statische Statische Statische Statische Statische Statische Statische Statische Statische Statische Statisc
                                                      result shift(17 downto 0) :=result shift(16 downto 0) & '1';
                                                      numerator var :=
unsigned(subtract var);
                                              end if;
                                             denominator var(25 downto 0) := '0' &
denominator var(25 downto 1);
                                     end loop;
                                    counter := counter - 2;
                            end if;
                           if counter = "00000" then
                                   done \leq '1';
                            else
                                   done \leq '0';
                            end if;
                           if negative = '1' then
                                   result \leq not (result shift) + 1;
                            else
                                    result <= result_shift;
                            end if;
                   end if;
          end process;
end rtl;
---------------------------------------------------------------------------------------
```
#### **video\_generator.vhd**

```
library ieee;
use ieee.std logic 1164.all;
use ieee.numeric std.all;
entity video generator is
port(
        clock : in std_logic;
        reset : in std_logic;
       col to read : out unsigned (8 downto 0);
       color = : in std logic vector(17 downto 0);
       start screen : out std logic;
       start row : out std logic;
        -- Signals for the vga chip
        vga_clock,
        vga_h_sync,
       vga v sync,
        vga_blank,
        vga_sync : out std_logic;
        vga_r,
        vga_g,
        vga_b : out unsigned(9 downto 0)
);
end video generator;
architecture rtl of video generator is
        -- Video parameters
constant HTOTAL : integer := 1600;
constant HSYNC : integer := 192;
constant HBACK PORCH : integer := 96;
constant HACTIVE : integer := 1280;
       constant HFRONT PORCH : integer := 32;
constant VTOTAL : integer := 525;
constant VSYNC : integer := 2;
       constant VBACK PORCH : integer := 33;
       constant VACTIVE : integer := 480;constant VFRONT PORCH : integer := 10;
        -- Stuff we found out (old, was at 25mhz):
        -- In simulation:
        -- HCount 146 is the first pixel in a row
        -- HCount 786 is the pixel after the active area
        -- We start outputting video at Vcount 35
        -- We stop at Vcount 515
        -- When we look at this on the monitor, the first column is duplicated 
        -- once and last column is duplicated twice.
        -- Signals for the video controller
       signal Hcount : unsigned(10 downto 0); -- Horizontal position
        signal Vcount : unsigned(9 downto 0); -- Vertical position
         signal EndOfLine, EndOfField : std_logic;
        signal vga_hblank, vga_hsync,
    vga vblank, vga vsync : std logic; -- Sync. signals
        signal clock 25 : std logic := '0';
       signal col to read sig : unsigned (8 downto 0);
begin
        process (clock)
        begin
                if rising_edge(clock) then
                       clock 25 \leq not clock 25;
                end if;
        end process;
```

```
 -- Horizontal and vertical counters
         HCounter : process (clock)
         begin
                  if rising_edge(clock) then 
                         i\bar{f} reset = '1' then
                                  Hount \leq (others \Rightarrow '0');
                          elsif EndOfLine = '1' then
                                 Hocunt \leq (others \Rightarrow '0');
                          else
                                 Hocunt \leq Hocunt + 1;
                          end if;
                 end if;
         end process HCounter;
        EndOfLine \leq 1' when Hcount = HTOTAL - 1 else '0';
         VCounter : process (clock)
         begin
                 if rising edge(clock) then
                         i\bar{f} reset = '1' then
                                  Vcount \leq (others \Rightarrow '0');
                          elsif EndOfLine = '1' then
                                   if EndOfField = '1' then
                                          Vcount \leq (others \Rightarrow '0');
 else
                                          Vcount \leq Vcount + 1;
                                   end if;
                          end if;
                 end if;
         end process VCounter;
        EndOfField \leq '1' when Vcount = VTOTAL - 1 else '0';
        -- State machines to generate HSYNC, VSYNC, HBLANK, and VBLANK
         HSyncGen : process (clock)
         begin
                  if rising_edge(clock) then 
                         if reset = '1' or EndOfLine = '1' then
                                 vga hsync \leq '1';
                         elsif Hcount = HSYNC - 1 then
                                  vga hsync \leq '0';
                          end if;
                  end if;
         end process HSyncGen;
         HBlankGen : process (clock)
         begin
                 if rising_edge(clock) then
                         i\bar{f} reset = '1' then
                                  vga hblank \leq '1';
                          elsif Hcount = HSYNC + HBACK_PORCH then
                                 vga hblank \leq '0';
                         elsif Hcount = HSYNC + HBACK PORCH + HACTIVE then
                                  vga hblank \leq '1';
                          end if; 
                 end if;
         end process HBlankGen;
         VSyncGen : process (clock)
         begin
                 if rising edge(clock) then
                         if reset = '1' then
                                  vga_vsync \leq '1';elsif EndOfLine = '1' then
                                   if EndOfField = '1' then
                                          vga vsync \leq '1';
                                  elsif Vcount = VSYNC - 1 then
                                           vga_vsync <= '0';
```

```
 end if;
                         end if; 
                 end if;
         end process VSyncGen;
         VBlankGen : process (clock)
         begin
                 if rising_edge(clock) then 
                        if reset = '1' then
                                vga vblank \leq '1';
                        elsif EndOfLine = '1' then
                                if Vcount = VSYNC + VBACK PORCH - 1 then
                                        vga vblank \leq '0';
                                elsif Vcount = VSYNC + VBACK PORCH + VACTIVE - 1 then
                                        vga vblank \leq '1';
                                 end if;
                         end if;
                 end if;
         end process VBlankGen;
         -- Start screen and start row control signals
        start signals : process (clock)
         begin
                 if rising_edge(clock) then
                        if reset = '1' then
                                start screen <= '0';
                                start row \leq 10';
                         -- We always want to assert these signals just as soon as
we're 
                        -- done with the active area of the previous row.
                        elsif Hcount = HSYNC + HBACK PORCH + HACTIVE + 1 then
                                 if Vcount = VSYNC + \overline{V}BACK PORCH - 1 then
                                        start screen \leq '1';
 else
                                        start screen \leq '0';
                                 end if;
                                 -- only start a new row of ray tracing every other
screen row 
                                 -- to expand 240 rows of ray traced data 480 rows on
screen.
                                if Vcount(0) = '0'and Vcount >= VSYNC + VBACK PORCH
                                    and Vcount < VSYNC + VBACK PORCH + VACTIVE then
                                         start row \leq '1';
 else
                                        start row \leq '0';
                                 end if;
                         else
                                start screen \leq '0';
                                start row \leq 10';
                         end if;
                 end if;
        end process start signals;
         -- Column that we want to read from the line buffer
         column : process (clock)
         begin
                 if rising_edge(clock) then
                        if reset = '1' then
                                col_to_read_sig \leq (others => '0');
                        elsif Hcount = HSYNC + HBACK PORCH then
                                col to read sig \leq (others => '0');
                         -- only increase the col every other pixel to expand 320
pixels in 
                         -- memory to 640 pixels on screen.
```

```
 -- divide by another factor of two since hcount is now running
                          -- twice the vga clock speed.
                         elsif Hcount (1 downto 0) = "00" then
                                 col to read sig \leq col to read sig + "000000001";
                          end if; 
                  end if;
         end process column;
        col to read \leq col to read sig;
         -- Final video out
         -- TODO do we need to ensure we always send out white so it gets the right 
         -- levels or something?
         VideoOut : process (clock, reset)
         begin
                 if reset = '1' then
                         vga r <= "0000000000";
                         vga-g \le v0000000000";
                         vqa b \leq "00000000000";
                 elsif rising edge(clock) then
                         if vga hblank = '1' or vga vblank = '1' then
                                 vga r \leq  "0000000000";
                                 vga-g \le v0000000000";
                                 vga b \leq "0000000000";
                          else
                                 vga r \leq unsigned(color(17 downto 12)) & "0000";
                                 vqa-q \leq unsigned(color(11 downto 6)) & "0000";
                                 vga b \leq unsigned(color(5 downto 0)) & "0000";
                          end if;
                  end if;
         end process VideoOut;
        vga clock \le clock 25;
        vga h sync <= not vga hsync;
        vga v sync <= not vga vsync;
        vga sync \leq '0';
         vga_blank <= not (vga_hsync or vga_vsync);
end rtl;
```

```
---------------------------------------------------------------------------------------
```
#### **pixel\_ram.vhd**

at

```
library ieee;
use ieee.std logic 1164.all;
use ieee.numeric std.all;
entity pixel_ram is
         port (
                clk : in std logic := '0';we : in std logic := '0'; -- write enabled
                write a, read a : in unsigned(4 downto 0) := (others => '0');
                di : in unsigned(17 downto 0) := (others => '0'); -- data in
                do : out unsigned(17 downto 0) := (others => '0') -- data out
         );
end pixel ram;
architecture rtl of pixel ram is
        type ram type is array (31 downto 0) of unsigned(17 downto 0);
         signal RAM : ram_type := (others => "000000000000000000");
        signal read a s : unsigned(4 downto 0) := (others => '0');
begin
         process (clk)
         begin
```

```
if clk = '1' then
                         if we = '1' then
                                 RAM(to integer(write a)) \leq di;
                          end if;
                         read a s \le read a;
                  end if;
         end process;
        do \leq RAM(to integer(read a s));
end rtl;
---------------------------------------------------------------------------------------
```
#### **pixel\_ram\_tester.vhd**

```
library ieee;
use ieee.std logic 1164.all;
use ieee.numeric std.all;
entity pixel ram tester is
end pixel ram tester;
architecture pr_test of pixel ram_tester is
        signal clk : std logic := '0';
        signal we : std logic := '0'; -- write enabled
        signal write_a, read_a: unsigned(4 downto 0) := (others => '0');
signal di : unsigned(17 downto 0) := (others => '0'); -- data in
 signal do : unsigned(17 downto 0) := (others => '0'); -- data out
        constant VAL 1 : unsigned(17 downto 0) := "1010100010101010101";
         constant VAL_2 : unsigned(17 downto 0) := "110101001000001010";
        constant VAL 3: unsigned(17 downto 0) := "0001010101010101111";
        constant VAL4: unsigned(17 downto 0) := "1111111111000000000";
         constant VAL_5 : unsigned(17 downto 0) := "000101010101111101";
begin
         process
         begin
                 loop
                         wait for 10 ns;
                        clk \leq 1';
                         wait for 10 ns;
                        clk \leq '0';
                 end loop;
         end process;
        pixel ram instance : entity work.pixel ram port map (
                clk \Rightarrow clk,we \Rightarrow we,
                write a => write a,
                read a \Rightarrow read a,
                di = \overline{>} di,
                 do => do
         );
         process
         begin
                write a \le "00000"; di \le VAL 1; we \le '1';
                 wait for 20 ns;
                we \le '0'; read a \le "00000";
                 wait for 20 ns;
                 assert do = VAL_1 report "First" severity error;
                write a <= "00001"; di <= VAL 2; we <= '1';
                 wait for 20 ns;
                write a \leq "00010"; di \leq VAL 3;
                 wait for 20 ns;
```

```
write a <= "00011"; di <= VAL 4; read a <= "00010";
                 wait for 20 ns;
                we \leq 0';
                assert do = VAL 3 report "Second" severity error;
                read a \leq "00000";
                 wait for 20 ns;
                assert do = VAL 1 report "Third" severity error;
                 report "NONE. End of simulation." severity failure;
         end process;
end pr_test;
---------------------------------------------------------------------------------------
```
#### **ray\_unit\_tester.vhd - this was generated by the c prototype.**

```
library ieee;
use ieee.std logic 1164.all;
use ieee.numeric std.all;
entity ray unit tester is
end ray unit tester;
architecture ray test of ray unit tester is
    signal clk : std logic := '0';signal col base : signed (8 downto 0) := (others => '0');
  - should be one of these: -160, -150, ..., -10, 0, 10, ..., 150
    signal row : signed (8 downto 0) := (others => '0'); -- should start at 189 and go
down to -50
    signal col offset : unsigned (3 downto 0) := (others => '0'); -- should start at 0
and go to 9
    signal cam co ord x, cam co ord y, cam co ord z : unsigned (8 downto 0) := (others
\Rightarrow '0');
  -- coordinates of the camera
     -- control signals
    signal new pixel : std logic := '0'; -- assert for 1 cycle when starting a new
pixel
    signal new rectangle : std logic := '0'; -- assert for 1 cycle with each new
rectangle
    signal done : std logic := '0'; -- active high. Wait for this signal after you
assert new_rectangle
    signal done rectangles : std logic := '0'; -- assert for 1 cycle when you finish
all the rectangles
    -- rectangles are 7 bytes. x, y, z for corners 1 and 2, and 1 byte for color.
    signal rec x0, rec y0, rec z0, rec x1, rec y1, rec z1 : unsigned (8 downto 0) :=
(others => '0');signal color : unsigned (5 downto 0) := (others => '0');
     -- color output
     -- this is the final result.
    signal red, green, blue : unsigned (5 downto 0) := (others => '0');
begin
    unit: entity work.ray unit port map (
        clk \Rightarrow clk,col base => col_base,
        row \Rightarrow row,
        col offset \Rightarrow col offset,
        cam co ord x \Rightarrow cam co ord x,
```

```
cam co ord y \Rightarrow cam co ord y,
        cam co ord z \Rightarrow cam co ord z,
        new pixel \Rightarrow new pixel,
        new rectangle \Rightarrow new rectangle,
        done \Rightarrow done,
        done rectangles => done rectangles,
        rec x0 \Rightarrow rec x0,
        rec y0 \Rightarrow rec y0,
        rec z0 \Rightarrow rec z0,
        rec x1 \Rightarrow rec x1,
        rec y1 \Rightarrow rec y1,
        rec z1 \Rightarrow rec z1,
         color => color,
        red \Rightarrow red,
         green => green,
         blue => blue
     );
     process
     begin
         loop
              wait for 10 ns;
             clk \leftarrow '1';
              wait for 10 ns;
             clk \leq '0'; end loop;
     end process;
     process
     begin
        cam co ord x <= "000000000"; cam co ord y <= "010000000"; cam co ord z <=
"000011001";
        col base <= "101100000"; row <= "111011110"; col offset <= "0001";
        new pixel \leq '1'; wait for 20 ns; new pixel \leq '0';
        rec x0 <= "000000000"; rec y0 <= "0000000000"; rec z0 <= "0000000000";
        rec x1 <= "011001000"; rec y1 <= "011001000"; rec z1 <= "000000000";
        color \langle = "111100"; new rectangle \langle = '1'; wait for 20 ns;
        new rectangle \leq '0'; wait until done = '1'; wait for 20 ns;
        rec x0 <= "000110010"; rec y0 <= "0000000000"; rec z0 <= "0000000000";
        rec x1 <= "000110010"; rec y1 <= "001100100"; rec z1 <= "011111110";
        color \le "110000"; new rectangle \le '1'; wait for 20 ns;
        new rectangle \leq '0'; wait until done = '1'; wait for 20 ns;
        done rectangles \leq 1'; wait for 20 ns; done rectangles \leq 0';
        rec \bar{x}0 \leq 0.000000000"; rec_y0 \leq "000000000"; rec_z0 \leq "000000000";
        rec x1 <= "011001000"; rec y1 <= "011001000"; rec z1 <= "000000000";
        color \le "111100"; new rectangle \le '1'; wait for 20 ns;
        new rectangle \leq '0'; wait until done = '1'; wait for 20 ns;
        rec x0 <= "000110010"; rec y0 <= "0000000000"; rec z0 <= "0000000000";
        rec x1 \leq "000110010"; rec y1 \leq "001100100"; rec z1 \leq "011111110";color \leftarrow \leftarrow "110000"; new_rectangle \leftarrow '1'; wait for 20 ns;
        new rectangle \leq '0'; wait until done = '1'; wait for 20 ns;
        done_rectangles \leq 1'; wait for 20 ns; done rectangles \leq 10';
         assert red = "011111" report "red 011111 (-159,-34) or (319,224)" severity
error;
         assert green = "011111" report "green 011111 (-159,-34) or (319,224)" severity
error;
        assert blue = "000101" report "blue 000101 (-159, -34) or (319, 224)" severity
error;
         -- Repeat with 300 more tests.
         -- About 7,000 lines later ...
         report "Don't worry, it's just the end of the simulation." severity failure;
```
end process;

#### **divider\_tester.vhd**

```
library ieee;
use ieee.std logic 1164.all;
use ieee.numeric std.all;
entity divider_tester is
end divider tester;
architecture test of divider tester is
        signal clk : std logic := '0';
        signal reset : std logic := '0';
        signal numerator : signed(17 downto 0) := (others => '0');
        signal denominator : signed(8 downto 0) := (others => '0');
        signal result : signed(17 downto 0) := (others => '0');
        signal done : std logic := '0';
begin
        divider instance: entity work.divider port map (
                 clk \Rightarrow clk,reset => reset,
                 numerator \Rightarrow numerator,
                 denominator \Rightarrow denominator, result => result,
                 done => done
         );
         process
         begin
                  loop
                          wait for 10 ns;
                         clk \leq '1';
                          wait for 10 ns;
                         clk \langle = 10';
                  end loop;
         end process;
         process
         begin
                  numerator <= "00" & x"0001";
                 denominator \leq "0" & x"01";
                 reset \leq 1'; wait for 20 ns;
                 reset \leq '0'; wait for 400 ns;
                 assert result = "00" & x"0001" report "1 / 1 wrong" severity error;
                  numerator <= "00" & x"0010";
                 denominator \leq "0" & x"10";
                 reset \leq 1'; wait for 20 ns;
                 reset \leq '0'; wait for 400 ns;
                 assert result = "00" & x"0001" report "16 / 16 wrong" severity error;
                  numerator <= "00" & x"0010";
                 denominator \leq "0" & x"08";
                 reset \leq '1'; wait for 20 ns;
                 reset \leq '0'; wait for 400 ns;
                 assert result = "00" & x"0002" report "16 / 8 wrong" severity error;
                  numerator <= "00" & x"0010";
                 denominator \leq "0" & x"03";
                 reset \leq 1'; wait for 20 ns;
                 reset \leq '0'; wait for 400 ns;
                 assert result = "00" & x"0005" report "16 / 3 wrong" severity error;
                  numerator <= "00" & x"0344";
                  denominator <= "0" & x"2D";
```
---------------------------------------------------------------------------------------

```
reset \leq 1'; wait for 20 ns;
                reset \leq '0'; wait for 400 ns;
                assert result = "00" & x"0012" report "836 / 45 wrong" severity error;
                 report "NONE. End of simulation." severity failure;
         end process;
end test;
```

```
---------------------------------------------------------------------------------------
```
#### **RayTracer.c - C prototype**

```
#include <stdio.h>
#include <stdlib.h>
#include "vision utilities/vision utilities.c"
7*** The Scene ***/const int RECTANGLES = 6;
const int ROWS = 240;
const int COLS = 320;
const int CAMERA_X_SLOPE = 50;
const int CAMERA X = 231, CAMERA Y = 171, CAMERA Z = 10;
const int INFINITE = 255;
\frac{1}{2} Rectangle 0 1 2 3 4 5 6
7 8
int recCorner1X[] = {0, 254, 241, 241, 241, 200, 125,125,
125};
int recCorner1Y[] = {0, 0, 161, 161, 161, 50, 75, 75,
75};
int recCorner1Z[] = {0, 0, 1, 11, 21, 254, 50, 50,
50};
int recCorner2X[] = {254, 254, 251, 251, 251, 200, 125,150, 150};
int recCorner2Y[] = {254, 254, 181, 181, 181, 200, 50, 50, 75};
int recCorner2Z[] = {0, 254, 1, 11, 21, 251, 75, 50,
75};
int recRed[] = {255, 0, 0, 0, 0, 255, 255,}0, 255};
int recGreen[] = {255, 0, 255, 255, 255, 0, 0, 255,
255};
int recBlue[] = {0, 255, 0, 0, 0, 255,255,255, 255};
int forInverting[9];
void IntToArray(int toSet) {
   int mult = 256; int index = 0;
   for (index = 0; index < 9; index ++) {
      if (toSet >= mult) {
         forInverting[index] = 1; toSet -= mult;
       } else {
         forInverting[index] = 0;
       }
      mult /= 2; }
}
void PrintIntInBinary(int toPrint, int digits) {
   int index = 0;
   if (toPrint < 0)toPrint *=-1; IntToArray(toPrint - 1);
      for (index = 0; index < 9; index ++) {
         forInverting[index] = (forInverting[index] + 1) %
```

```
 }
     } else {
         IntToArray(toPrint);
 }
    for (index = 9 - \text{digits; index} < 9; index ++) {
         printf("%d", forInverting[index]);
 }
}
/*** Intersection ***/
int MathCore(int start, int slope, int known, int startKnown, int knownSlope) {
     int coreValue = 10;
    if (knownSlope == 0) {
         coreValue = INFINITE;
     } else {
         // uncomment for interesting effects
         int returnValue = (start + slope * (known - startKnown) / knownSlope); // %
INFINITE;
         if (returnValue > INFINITE || returnValue < 0) {
             coreValue = INFINITE;
         } else if ((slope <= 0 && returnValue <= start) || (slope >= 0 && returnValue
>= start)) {
             coreValue = returnValue;
         } else {
            coreValue = INFINITE;
 }
 }
     return coreValue;
}
int red, green, blue; // color of intersection
int intersectX, intersectY, intersectZ; // point of intersection
int reflectX, reflectY, reflectZ; // direction of reflection
void SetIntersection(int xStart, int yStart, int zStart, int xSlope, int ySlope, int
zSlope) {
    blue = 0;red = 0; green = 0;
    if (zSlope >= -50) {
        blue = zSlope + 50; // Background color
 }
    intersectX = INFINITE; interestY = INFINITE; interestZ = INFINITE;reflectX = xSlope; reflectY = ySlope; reflectZ = zSlope; int closestDistance = INFINITE, nextDistance;
     int x, y, z; // where the ray intersects the plane through this rectangle
     int rec;
    for (rec = 0; rec < RECTANGLES; rec ++) {
        if (recconer1X[rec] == recCorner2X[rec]) {
            x = recCorner[X[rec]; y = MathCore(yStart, ySlope, x, xStart, xSlope);
             z = MathCore(zStart, zSlope, x, xStart, xSlope);
         } else if (recCorner1Y[rec] == recCorner2Y[rec]) {
            y = recCorner[Y[rec]; x = MathCore(xStart, xSlope, y, yStart, ySlope);
             z = MathCore(zStart, zSlope, y, yStart, ySlope);
         } else if (recCorner1Z[rec] == recCorner2Z[rec]) {
            z = recCorner1Z[rec]; x = MathCore(xStart, xSlope, z, zStart, zSlope);
             y = MathCore(yStart, ySlope, z, zStart, zSlope);
         } else {
            printf("Rectangle %d is not parallel to x = 0, y = 0, or z = 0", rec);
            exit(1);
 }
         // Is the intersection inside our coordinate system?
        if (x \geq 0 \&x \times INFINITE \&x \times y \geq 0 \&x \times y \leq 1NFINITE \&x \times z \geq 0 \&x \times z \leq 1NFINITE
& x := xStart) // Is the intersection actually inside the rectangle?
```

```
 if (
\sim (and \sim 0.000 \sim 0.000 \sim 0.000 \sim 0.000 \sim 0.000 \sim 0.000 \sim 0.000 \sim 0.000 \sim 0.000 \sim 0.000 \sim 0.000 \sim 0.000 \sim 0.000 \sim 0.000 \sim 0.000 \sim 0.000 \sim 0.000 \sim 0.000 \sim 0.000 \(x \leq recCorner[X \lceil rec] \& x \geq recCorner[X \lceil rec] |
                            (x \geq -\text{recCorner}X[\text{rec}] \& x \leq -\text{recCorner}X[\text{rec}]) ) && (
                            (y \leq recCorner[Y(rec] \& y \geq recCorner[Y(ec]))(y \geq r \cdot \text{recCornerY}[\text{rec}] \& y \leq r \cdot \text{recCornerY}[\text{rec}]) ) && (
                            (z \leq recCorner1Z[rec] && z >= recCorner2Z[rec]) ||
                            (z \geq -\text{recCorner1Z}[\text{rec}] \& x \leq -\text{recCorner2Z}[\text{rec}])\overline{\phantom{a}}) {
                   // Is the intersection closer than the previous closest?
                  if (x < xStart) {
                       nextDistance = xStart - x; } else {
                       nextDistance = x - xStart; }
                   if (nextDistance < closestDistance) {
                        closestDistance = nextDistance;
                       red = recRed[rec]; green = recGreen[rec]; blue = recBlue[rec];
                       intersectX = x; intersectY = y; intersectZ = z;
                       reflectX = xSlope; reflectY = ySlope; reflectZ = zSlope;if (recCorner1X[rec] == recCorner2X[rec]) {
                            reflectX *=-1; } else if (recCorner1Y[rec] == recCorner2Y[rec]) {
                           reflectY *=-1; } else if (recCorner1Z[rec] == recCorner2Z[rec]) {
                           reflectZ *=-1; }
 }
 }
          }
     }
}
void PrintSingleCoord(int value, int location) {
    // for buffered line generator tester.vhd
    /* printf("\t\telsif rect memory address delayed = \"");
     PrintIntInBinary(location, 8);
    printf("\" then\n\t\t\trect memory data <= \"");
     PrintIntInBinary(value, 8);
    printf("\";\n"); */// for ray_tracer avalon module tester.vhd
    printf("\t\taddress <= \langle"");
     PrintIntInBinary(location + 3, 7);
    printf("\"; writedata <= \"00000000");
     PrintIntInBinary(value, 8);
    printf("\"; write \leq '1'; wait for 20 ns; write \leq '0'; wait for 20 ns;\n");
}
/*** Run the ray trace ***/
void PrintRecCoord(int index) {
    int baseLocation = 7 * index;
     PrintSingleCoord(recCorner1X[index], baseLocation);
     PrintSingleCoord(recCorner1Y[index], baseLocation + 1);
     PrintSingleCoord(recCorner1Z[index], baseLocation + 2);
     PrintSingleCoord(recCorner2X[index], baseLocation + 3);
     PrintSingleCoord(recCorner2Y[index], baseLocation + 4);
     PrintSingleCoord(recCorner2Z[index], baseLocation + 5);
     int colorValue = 0;
    if (recRed[index] == 255) { colorValue += 3 * 4 * 4; }
    if (recGreen[index] == 255) { colorValue += 3 * 4; }
    if (recBlue[index] == 255) { colorValue += 3; }
     PrintSingleCoord(colorValue, baseLocation + 6);
```
}

```
const int TEST_PIXEL_SPACE = 29;
int main() {
    ImageColor newImg;
    int rec, col, row;
    setSizeColor(&newImq, ROWS, COLS);
    setColorsColor(&newImq, 255);
    int imageRow, imageColumn;
     int currentRed, currentGreen, currentBlue;
     int shouldPrint = 0;
     int i;
    for (i = 0; i < 6; i++) {
        PrintRecCoord(i);
     }
    printf("\n\t\tcamera_x => \"");
    PrintIntInBinary(CAMERA X, 9);
   printf("\", camera y \Rightarrow \"");
    PrintIntInBinary(CAMERA_Y, 9);
   printf("\", camera z \Rightarrow \"");
   PrintIntInBinary(CAMERA Z, 9);
   printf("\",\n\n");
    for (row = ROWS - 50; row > -50; row -) {
        imageRow = ROWS - (row + 50); shouldPrint = 0;
        /* printf("\t\twait until done = '1'; row <= \"");
        PrintIntInBinary(row - 1, 9);
        printf("'\n',\n',\n'; */
        if (imageRow \frac{1}{6} 10 == 0 && imageRow != 0) {
            shouldPrint = 1; }
        for (col = - COLS / 2; col < COLS / 2; col ++) {
            imageColumn = col + COLS / 2;SetIntersection(CAMERA X, CAMERA Y, CAMERA Z, CAMERA X SLOPE, col, row);
            currentRed = red / 2; currentGreen = green / 2; currentBlue = blue / 2;
             // better saturation
            // currentRed = 3 * \text{ red} / 4; currentGreen = 3 * \text{ green} / 4; currentBlue = 3* blue / 4;
             // 1 reflection
            SetIntersection(intersectX, intersectY, intersectZ, reflectX, reflectY,
reflectZ);
            currentRed += red / 4; currentGreen += green / 4; currentBlue += blue / 4;
            currentRed = 4 * (currentRed / 4);
            currentGreen = 4 * (currentGreen / 4);
            currentBlue = 4 * (currentBlue / 4);
            setPixelColor(&newImq, imageRow, imageColumn, currentRed, currentGreen,
currentBlue);
            /* if (shouldPrint == 1) {
                printf("\t\tscreen_col_to_read <= \"");
                 PrintIntInBinary(imageColumn, 9);
                printf("\"; wait for 40 ns;\n");
                 if (imageColumn > 0) {
                    printf("\t\tassert screen col color = \W");
                    PrintIntInBinary(currentRed / 4, 6);
                    PrintIntInBinary(currentGreen / 4, 6);
                     PrintIntInBinary(currentBlue / 4, 6);
                    printf("\" report \"row %d, col %d r, g, b = %d, %d, %d\" severity
error;\n",
                        row, col, currentRed / 4, currentGreen / 4, currentBlue / 4);
 }
             }*/
```

```
 }
     }
    printf("\t\twait until done = '1';\n");
     writeImageColor(&newImg, "RayTrace.pmg");
    for (i = 0; i < 30; i++) {
        printf("\t\telsif screen col < %d then\n\t\t\tread c o temp
:= screen col - %d;\n\t\t\tcolor := read %d;\n", (i + 1) * 11, i * 11, i);
     }
    for (i = 0; i < 30; i++)printf("col base%d <= \Upsilon"", i);
        PrintIntInBinary(i * 11 - 160, 9);
        printf("\langle", ", i);
     }
     return 0;
}
---------------------------------------------------------------------------------------
```
#### **main.c - Control program which ran on the nios**

```
#include <stdio.h>
#include <system.h>
#include <io.h>
#include "altera ps2/alt up ps2 port.h"
#include "altera_ps2/ps2_keyboard.h"
#include "raytracer.h"
#include "simulations.h"
void DontCrash();
/**
 * Returns 0 on success, 1 on failure.
 **/
int init keyboard() {
    PS2_DEVICE ps2 mode;
    printf("Initializing keyboard.\n");
    clear FIFO();
    ps2 mode = get mode();
     if (ps2_mode != PS2_KEYBOARD) {
        printf("Error: Didn't detect keyboard.\n");
         return 1;
     }
     return 0;
}
int simulation = 0;
alt u8 LatestKey() {
    KB_CODE_TYPE_kb_decode_mode;
    alt u8 key;
     int ps2_status;
    ps2 status = read make code no block(&kb decode mode, &key);
    if (ps2 status == PS2 NOT READY) {
         return 0x00;
     } else if (ps2_status == PS2_ERROR) {
         printf("Error reading from ps2 port.\n");
         return 0x00;
     } // If we get here, ps2_status == PS2_SUCCESS
    if (KB 1 DOWN == key) {
```

```
simulation = HOT POTATO;
    } else if (KB 2 DOWN == key) {
        simulation = BOUNCING SQUARE;} else if (KB 3 DOWN == \overline{key}) {
        simulation = FLASHING CUBES;} else if (KB 4 DOWN == key) {
         simulation = DRIVING;
    } else if (KB ESC DOWN == key) {
         simulation = DONE;
    } else if (KB 5 DOWN == key) {
        simulation = DONT CRASH;
     }
     printf("Got key %x\n", key);
     return key;
}
int direction(current, min, max, location) {
    if ((location \leq min && current \leq 0) || (location \geq max && current \geq 0)) {
        current *=-1; }
     return current;
}
void BouncingSquare() {
    write rect(0, 0, 0, 0, 254, 254, 0, rgb to color(3, 3, 3));int thirds = 0, move = 0, left = 0, left direction = 1, front = 0, front direction
= 1, top = 0, top direction = 1;
     int rectangleWidth = 50;
    while (BOUNCING SQUARE == simulation) {
         LatestKey();
        if (thirds == 0) {
            write rect(1, front, left, top, front, rectangleWidth + left,
rectangleWidth + top, rgb to color(3, 0, 0));
            write rect(2, rectangleWidth + front, left, top, rectangleWidth + front,rectangleWidth + left, rectangleWidth + top, rgb to color(0, 3, 0));
         } else if (thirds == 1) {
            write rect(1, front, left, top, rectangleWidth + front, rectangleWidth +
left, top, rgb_to_code(r(0, 0, 3));write rect(2, front, left, rectangleWidth + top, rectangleWidth + front,rectangleWidth + left, rectangleWidth + top, rgb to color(3, 3, 0));
         } else if (thirds == 2) {
            write rect(1, front, left, top, rectangleWidth + front, left,
rectangleWidth + top, rgb to color(3, 0, 3));
            write rect(2, front, rectangleWidth + left, top, rectangleWidth + front,rectangleWidth + left, rectangleWidth + top, rgb to color(0, 3, 3));
         }
        if (move % 250 == 0) {
            left direction = direction(left direction, 0, 250 - rectangleWidth, left);
             left += left_direction;
        }
        if (move % 200 == 0) {
            front direction = direction(front direction, 0, 250 - rectangleWidth,
front);
             front += front_direction;
        }
        if (move % 100 == 0) {
            top direction = direction(top direction, 0, 250 - rectangleWidth, top);
             top += top_direction;
         }
        move = (move + 1) % 500;thirds = (thirds + 1) % 3;
     }
```
}

```
void FlashingColumns() {
    write rect(0, 75, 0, 0, 75, 254, 254, rgb to color(0, 0, 0));
    int fourths = 0;
    IOWR_16DIRECT(RAY_TRACER_AVALON_MODULE_INST_BASE, CAM_X, 5);
    int camera c = 0;
    int camera x = 0, camera dx = 1, camera y = 0, camera dy = 1,
        camera z = 0, camera dz = 1;
    while (FLASHING CUBES == simulation) {
         LatestKey();
        camera c = (camera c + 1) % 500;
        if (0 == \text{ camera } c) {
            camera dx = direction(camera dx, 0, 74, camera x);
            camera x += camera dx;
            camera dy = direction(camera dy, 0, 254, camera y);
            camera y += camera dy;
            camera dz = direction(camera dz, 0, 201, camera z);
            camera z += camera dz;
            IOWR_16DIRECT(RAY_TRACER_AVALON_MODULE_INST_BASE, CAM_X, camera_x);
            IOWR_16DIRECT(RAY_TRACER_AVALON_MODULE_INST_BASE, CAM_Y, camera_y);
            IOWR_16DIRECT(RAY_TRACER_AVALON_MODULE_INST_BASE, CAM_Z, camera_z);
         }
        fourths = (fourths + 1) % 4;
        if (0 == fourths) {
            write rect(1, 40, 25, 0, 40, 50, 250, rgb to color(3, 3, 0));
            write rect(2, 40, 225, 0, 40, 200, 250, rgb to color(3, 0, 3));\} else if (1 == fourths) {
            write rect(1, 65, 25, 0, 65, 50, 250, rgb to color(3, 3, 0));
             write_rect(2, 65, 225, 0, 65, 200, 250, rgb_to_color(3, 0, 3));
        } else if (2 == fourths) {
            write rect(1, 40, 50, 0, 65, 50, 250, raw rgb to color(3, 0, 0));
            write rect(2, 40, 200, 0, 65, 200, 250, raw rgb to color(0, 3, 0));
        \} else if (3 == fourths) {
            write rect(1, 40, 25, 0, 65, 25, 250, raw rgb to color(3, 0, 0));
            write rect(2, 40, 225, 0, 65, 225, 250, raw rgb to color(0, 3, 0));
         }
     }
}
void Driving() {
    IOWR_16DIRECT(RAY_TRACER_AVALON_MODULE_INST_BASE, CAM_Z, 10);
    write rect(0, 0, \overline{0}, 0, 254, 254, 0, rgb to color(3, 3, 0));
    write rect(1, 254, 0, 0, 254, 254, 254, rgb to color(0, 0, 3));
    int camera c = 0;
    int camera x = 230, camera y = 170, camera dy = 1;
    int ship x1, ship x2, ship z = 1, ship dz = 1;
     while (DRIVING == simulation) {
         LatestKey();
        camera c = (camera c + 1) % 4000;
        if (0 == \text{ camera } c) {
            ship dz = direction(ship dz, 1, 10, ship z);
            ship z += ship dz;
         }
        if (0 == \text{ camera } c \, % 1000) {
            camera dy = direction(camera dy, 11, 245, camera y);
            camera y += camera dy;
            IOWR_16DIRECT(RAY_TRACER_AVALON_MODULE_INST_BASE, CAM_Y, camera_y);
        }
        if (0 == \text{ camera}_c % 500) {
            camera x = (c\text{amera }x + 1) % 254;
            IOWR_16DIRECT(RAY_TRACER_AVALON_MODULE_INST_BASE, CAM_X, camera_x);
            ship x1 = \text{camera } x + 10;if (ship x1 > 254) { ship x1 = 254; }
            ship x^2 = camera x + 20;
```

```
if (ship x2 > 254) { ship x2 = 254; }
            write rect(2, ship x1, camera y - 10, ship z, ship x2, camera y + 10,
ship z, rgb to color(0, 3, 0));
            write rect(3, ship x1, camera y - 10, ship z + 10, ship x2, camera y + 10,
ship z + 10, rgb to color(0, 3, 0));
            write rect(4, ship x1, camera y - 10, ship z + 20, ship x2, camera y + 10,
ship z + 20, rgb to color(0, 3, 0));
            write rect(5, 200, 50, 254, 200, 200, ship x2, rgb to color(3, 0, 3));
         }
     }
}
int Abs(int value) {
    if (value < 0) { return - value; }
     return value;
}
int ClosestValid(int coordinate) {
     if (coordinate < 0) {
         return 0;
    \} else if (coordinate > 254) {
        return 254;
     } else {
        return coordinate;
     }
}
int recX1[] = \{11, 250, 75, 10\}, recX2[] = \{0, 250\};
int recY1[] = \{128, 120, 125, 100\}, recY2[] = \{0, 140\};
int recZ1[] = \{1, 120, 175, 200\}, recZ2[] = \{1, 140\};
int recR[] = \{0, 3\};
int recG[] = {0, 0};int recB[] = \{3, 0\};
void RenderShipAim() {
     int i;
    for (i = 0; i < 2; i++) {
        write rect(i,
             ClosestValid(recX1[i]), ClosestValid(recY1[i]), ClosestValid(recZ1[i]),
            ClosestValid(recX2[i]), ClosestValid(recY2[i]), ClosestValid(recZ2[i]),
            raw rgb to color(recR[i], recG[i], recB[i]));
     }
}
int MoveFromD(int distance) {
    if (distance > 0) {
         return 1;
     } else if (distance < 0) {
         return -1;
     }
     return 0;
}
int dest y = 128;
int dest z = 0;
void MoveHotPotatoShip() {
    recX1[0] = ClosestValid(recX1[0] + 1);if (254 \le \text{recX1}[0]) {
        recX1[0] = 0; }
    recY1[0] += MoveFromD(dest y - recY1[0]);
    int z dist = dest z - recZ1[0];
    recZ1[0] += MoveFromD(z dist);
```

```
if (0 == z dist && dest z > 0) {
        dest z = 0;
     }
    recX2[0] = recX1[0] + 20;recY2[0] = recY1[0] + 20;recZ2[0] = recZ1[0];IOWR 16DIRECT(RAY TRACER AVALON MODULE INST BASE, CAM X, ClosestValid(recX1[0] -
20));
    IOWR_16DIRECT(RAY_TRACER_AVALON_MODULE_INST_BASE, CAM_Y, ClosestValid(recY1[0] +
10));
    IOWR_16DIRECT(RAY_TRACER_AVALON_MODULE_INST_BASE, CAM_Z, ClosestValid(recZ1[0] +
10));
}
const int MAX MOVEMENT = 25;int movement[] = {
     1, 0, 0, 0, 1, 0, 0, 1,
     0, 1, 0, 1, 1, 1, 0, 1, 0,
     1, 0, 0, 1, 0, 0, 0, 1};
int a dy = 0, a ddy = 0;
int a dz = 0, a ddz = 0;
void MoveAimer() {
    if (a ddy > 0) {
        recY1[1] += a dy * movement[a ddy];recY2[1] = recY1[1] + 20;a ddy --; }
    if (a_d/dz > 0) {
        r\bar{e}cZ1[1] += a dz * movement[a_ddx];
        recZ2[1] = recZ1[1] + 20;a ddz --; }
}
int movingBack[] = {0, 0, 0};
int aimX[] = \{0, 0, 0\};
int aimY[] = \{0, 0, 0\};
void MoveBullets() {
     int b;
    for (b = 0; b < 2; b++) {
        if (1 == movingBack[b]) {
            int xs = 250 - \text{recX1}[2 + b];
            int ys = recY1[1] - recY1[2 + b];int zs = rec21[1] - rec21[2 + b];if (xs == 0 && ys == 0 && zs == 0) {
                \text{aimX}[b] = \text{ClosestValid}(\text{recX1}[0] + 50);aimY[b] = recY1[1];movingBack[b] = 0; } else {
                recX1[2 + b] += MoveFromD(xs);recY1[2 + b] += MoveFromD(ys);recZ1[2 + b] += MoveFromD(zs); }
         } else {
            recX1[2 + b] += MoveFromD(aimX[b] - recX1[2 + b]);recY1[2 + b] += MoveFromD(aimY[b] - recY1[2 + b]);recZ1[2 + b] += MoveFromD(0 - recZ1[2 + b]); }
     }
}
void NewY(int newY) {
    dest y = newY;
```

```
dest z = Abs(recY1[0] - dest y) / 2;}
int nextBullet = 0;
void HandleKey() {
    alt u8 key = LatestKey();
    if (0x29 == key) { // space fire
        int nb, found = 0;for (nb = 0; nb < 3; nb ++) {
            int anb = (nextBuilder + nb) % 3;
            if (0 == found & 0 == movingBack[anh]) {
                 found = 1;
                movingBack[anh] = 1;nextBuilder = (nextBuilder + 1) % 3; }
         }
     } else {
        if (0x41 == key) { // a p1
             NewY(20);
         } else if (0x53 == key) { // s p1
             NewY(70);
        } else if (0x44 == key) { // d p1
             NewY(125);
        } else if (0x46 == key) { // f p1
             NewY(175);
        } else if (0x47 == key) { // q p1
             NewY(230);
        } else if (0x4a == key) { // j p2 lefta<sup>dy</sup> = -1; a<sup>ddy</sup> = MAX<sup>MOVEMENT;</sup>
        } else if (0x49 == key) { \frac{7}{1} i p2 uip
            a dz = 1; a ddz = MAX MOVEMENT;
        } else if (0x4b == key) { // k p2 down
            a dz = -1; a ddz = MAX MOVEMENT;
        } else if (0x4c == key) { // 1 p2 righta dy = 1; a ddy = MAX MOVEMENT;
         }
     }
}
void write bullet(int b, int x1, int y1, int z1, int x2, int y2, int z2, int color) {
    write rect(b + 2, x1, y1, z1, ClosestValid(x2), ClosestValid(y2), ClosestValid(z2),
color);
}
const int BULLET W = 40;
int flash = 0;
void FlashBullets() {
     int b;
    for (b = 0; b < 2; b++) {
         switch (flash) {
             case 0:
                write bullet(b, recX1[2 + b], recY1[2 + b], recZ1[2 + b], recX1[2 + b],
recY1[2 + b] + BULLET W, recZ1[2 + b] + BULLET W, raw rgb to color(3, 0, 3));
                 break;
             case 1:
                write bullet(b, recX1[2 + b], recY1[2 + b], recZ1[2 + b], recX1[2 + b]+ BULLET W, recY1[2 + b], recZ1[2 + b] + BULLET W, raw rgb to color(0, 0, 3));
                 break;
             case 2:
                 write bullet(b, recX1[2 + b] + BULLET W, recY1[2 + b], recZ1[2 + b],
recX1[2 + b] + BULLET W, recY1[2 + b] + BULLET W, recZ1[2 + b] + BULLET W,
raw rgb to color(3, 2, 0));
                 break;
             case 3:
```

```
write bullet(b, recX1[2 + b], recY1[2 + b] + BULLET W, recZ1[2 + b],
recX1[2 + b] + BULLET W, recY1[2 + b] + BULLET W, recZ1[2 + b] + BULLET W,
raw rgb to color(0, 3, 3));
                 break;
         }
     }
    flash = (flash + 1) % 4;
}
int PlayerHit() {
     int b;
    for (b = 0; b < 3; b++) {
        if (0 == rec21[b + 2]) {
            if ((recX1[0] < recX1[2 + b] && recX2[0] > recX1[2 + b]) || (recX1[0] <
recX1[2 + b] + BULLET W && recX2[0] > recX1[2 + b] + BULLET W)) {
                if ((recY1[0] < recY1[2 + b] && recY2[0] > recY1[2 + b]) || (recY1[0] <
recY1[2 + b] + BULLET W && recY2[0] > recY1[2 + b] + BULLET W)) {
                     return 1;
                 }
             }
         }
     }
     return 0;
}
void HotPotato() {
     int i;
    for (i = 0; i < 4; i++) {
         write_rect(i, 0, 0, 0, 0, 0, 0, rgb_to_color(0, 0, 0));
     }
    write rect(4, 0, 0, 0, 254, 254, 0, rgb to color(3, 3, 0));
    write rect(5, 254, 0, 0, 254, 254, 254, rgb to color(0, 3, 0));
    int iteration = 0, waitForHit = 0;
    while (HOT POTATO == simulation) {
         HandleKey();
        if (0 == iteration % 50) {
             MoveHotPotatoShip();
             MoveAimer();
             RenderShipAim();
         }
        if (0 == iteration % 25) {
             MoveBullets();
         }
        if (0 == iteration % 10) {
             FlashBullets();
         }
        iteration = (iteration + 1) % 1000;
     }
}
void Reset() {
     int i;
    for (i = 0; i < 84; ++i) {
        IOWR_16DIRECT(RAY_TRACER_AVALON_MODULE_INST_BASE, i, 255);
     }
    IOWR_16DIRECT(RAY_TRACER_AVALON_MODULE_INST_BASE, CAM_X, ClosestValid(0));
     IOWR_16DIRECT(RAY_TRACER_AVALON_MODULE_INST_BASE, CAM_Y, ClosestValid(128));
    IOWR_16DIRECT(RAY_TRACER_AVALON_MODULE_INST_BASE, CAM_Z, ClosestValid(10));
}
int main() {
    init_keyboard();
    printf("Program running.\n");
```

```
int done = 0;while (0 == done) {
         Reset();
         switch (simulation) {
             case 0:
                 HotPotato();
                 break;
             case 1:
                 BouncingSquare();
                 break;
             case 2:
                 FlashingColumns();
                 break;
             case 3:
                 Driving();
                 break;
             case 4:
                done = 1;
                 break;
             case 5:
                 DontCrash();
                 break;
             default:
                 HotPotato();
                 break;
        }
     }
    return 0;
---------------------------------------------------------------------------------------
```
## **dontcrash.c - The demo game**

}

```
#include "simulations.h"
#include "raytracer.h"
#include "altera ps2/ps2 keyboard.h"
#include <stdio.h>
// x - depth, y - left, z - top
const int cam y = 128;
void Delay() {
     int i;
    for (i = 0; i < 3000000; ++i) {}
}
const int car height = 5;
const int car length = 8;const int car width = 5;const int car depth = 10;
int car color;
void DrawCar(int car_left) {
     // car back
    write rect(1,
               car depth, car left, 0,
               car depth, car left + car width, car height,
               car color);
     // car top
    write rect(2,
```

```
car depth, car left, car height,
               car depth + car length, car left + car width, car height,
               car color);
     // car side
    if (car left \langle cam y) {
        write rect(3,
                   car depth, car left + car width, 0,
                   car depth + car length, car left + car width, car height,
                   car color);
     } else {
        write rect(3,car depth, car left, 0,
                    car_depth + car_length, car_left, car_height,
                   car color);
    }
}
/**
* Returns true (1) if there's any overlap between the range of numbers from a1
* to a2 and from b1 to b2. Eq: Overlap(1, 3, 2, 4) \rightarrow true and
 * Overlap(1, 3, 4, 6) \rightarrow false.
**/
int Overlap(a1, a2, b1, b2) {
    if (a1 < b1) {
         if (a2 > b1) {
             return 1;
         } else {
            return 0;
         }
     } else {
        if (a1 < b2) {
            return 1;
         } else {
            return 0;
     }
     }
}
void DontCrash() {
    IOWR_16DIRECT(RAY_TRACER_AVALON_MODULE_INST_BASE, CAM_Y, cam_y);
    IOWR_16DIRECT(RAY_TRACER_AVALON_MODULE_INST_BASE, CAM_Z, 10);
    car color = rgb to color(0, 0, 3);
    write_rect(0, 0, 0, 0, 254, 254, 0, rgb_to_color(1, 1, 0)); // floor
    int car left = 0; // This value only here to prevent warning
    int obstacle left = 0; // This value only here to prevent warning
    int obstacle depth = 0; // This value only here to prevent warning
    alt u8 key;
    int y overlap, x overlap;
    int alive = 0;
     printf("Welcome to Don't Crash!\n");
    printf("Use A and D to move the car side to side.\ln");
     printf("Don't crash into the obstacles!\n");
    printf("Press space to get started.\n");
    while (DONT CRASH == simulation) {
         // Get input
        key = \text{LatestKey}();
         if (!alive) {
            if (key == KB SPACE) {
                alive = 1;
                car left = 125;obstacle left = 110;
                obstacle depth = 245; }
             continue;
```

```
 }
     // Update world
     switch (key) {
         case KB_A_DOWN:
            car left--;
             break;
         case KB_D_DOWN:
            car left++;
             break;
     }
    obstacle depth--;
    if (obstacle depth \leq 0) {
        obstacle depth = 230;obstacle left = car left;
     }
     // Draw to screen
    DrawCar(car left);
    write rect(4, obstacle depth, obstacle left, 0,
                obstacle depth, obstacle left + 5, 10, rgb to color(3, 3, 3));
     // Check for end game
    x overlap = Overlap(obstacle depth, obstacle depth,
                         car depth, car depth + car length);
    y overlap = Overlap(obstacle left, obstacle left + 5,
                         car left, car left + car width);
     if (x_overlap && y_overlap) {
         printf("You crashed! Game over.\n");
        printf("Press space to restart or a number to switch to another \text{qame}.\langle n''\rangle;
        alive = 0; }
     // Call scheduler so other processes can run
     Delay();
 }
```
#### **raytracer.h**

}

```
#ifndef _RAYTRACER_H_
#define _RAYTRACER_H_
#include <system.h>
#include <io.h>
#define CAM_X 0
#define CAM_Y 2
#define CAM_Z 4
// r, q, and b must be at least 0 and at most 3
static alt u8 raw rgb to color(alt u8 r, alt u8 g, alt u8 b) {
   return (r \ll 4 | g \ll 2 | b);
}
// The compiler should optimize away this function.
static void write rect (unsigned rect num,
                       alt u8 x1, alt u8 y1, alt u8 z1,
                       alt u8 x2, alt u8 y2, alt u8 z2,
                       alt u8 color) {
    IOWR_16DIRECT(RAY_TRACER_AVALON_MODULE_INST_BASE, 6 + rect_num * 14, x1);
     IOWR_16DIRECT(RAY_TRACER_AVALON_MODULE_INST_BASE, 6 + rect_num * 14 + 2, y1);
    IOWR 16DIRECT(RAY TRACER AVALON MODULE INST BASE, 6 + rect num * 14 + 4, z1);
    IOWR 16DIRECT(RAY TRACER AVALON MODULE INST BASE, 6 + rect num * 14 + 6, x2);
    IOWR_16DIRECT(RAY_TRACER_AVALON_MODULE_INST_BASE, 6 + rect_num * 14 + 8, y2);
    IOWR_16DIRECT(RAY_TRACER_AVALON_MODULE_INST_BASE, 6 + rect_num * 14 + 10, z2);
     IOWR_16DIRECT(RAY_TRACER_AVALON_MODULE_INST_BASE, 6 + rect_num * 14 + 12, color);
```
---------------------------------------------------------------------------------------

```
// This craziness is to provide compile time range checking on the arguments to
// rgb to color.
// This can only take constants. It seems to work without compiler optimizations 
// being turned on, but I don't know how.
// It works as follows: 
// If one of the args is an illegal value, the expression will want to use the
\frac{1}{10} variable assertion failed. This variable is listed as extern, but we don't
// actually define it anywhere. So we'll get a linker error.
// If all the values are ok, the expression will use the part which does the 
// bit manipulation. In this case, the compiler never looks at the alternative 
// and the linker never sees assertion fails.
// Based on stuff from:
// http://www.embedded.com/columns/programmingpointers/164900888?_requestid=1002553 
#define rgb to color(r, g, b) \setminus((r) > = 0 && (r) < = 3 && (q) > = 0 && (q) < = 3 && (b) > = 0 && (b) < = 3) ?
     raw rgb to color((r), (g), (b)) : \
     assertion failed)
extern int assertion failed;
#endif
```
--------------------------------------------------------------------------------------

#### **simulations.h**

#ifndef SIMULATIONS\_H\_

```
#define SIMULATIONS_H_
#include <io.h>
extern int simulation;
#define HOT_POTATO 0
#define BOUNCING_SQUARE 1
#define FLASHING_CUBES 2
#define DRIVING 3
#define DONE 4
#define DONT_CRASH 5
extern alt u8 LatestKey();
#endif /*SIMULATIONS_H_*/
```
--------------------------------------------------------------------------------------

## **ps2\_keyboard.c**

```
#include "ps2_keyboard.h"
#include <stdio.h>
#define SCAN_CODE_NUM 102
////////////////////////////////////////////////////////////////////
// Table of scan code, make code and their corresponding values 
// These data are useful for developing more features for the keyboard 
//
alt u8 *key table[SCAN_CODE_NUM] = { "A", "B", "C", "D", "E", "F", "G", "H", "I", "J",
"K", "L", "\overline{M}", "N", "\overline{O''}, "\overline{P''}, "\mathbb{Q}", "R", "S", "T", "U", "V",
"W", "X", "Y", "Z", "0", "1", "2", "3", "4", "5", "6", "7", "8", "9", "`", "-", "=",
"\\", "BKSP", "SPACE", 
  "TAB", "CAPS", "L SHFT", "L CTRL", "L GUI", "L ALT", "R SHFT", "R CTRL", "R GUI", "R
ALT", "APPS", "ENTER",
"ESC", "F1", "F2", "F3", "F4", "F5", "F6", "F7", "F8", "F9", "F10", "F11", "F12",
"SCROLL", "[", "INSERT", 
 "HOME", "PG UP", "DELETE", "END", "PG DN", "U ARROW", "L ARROW", "D ARROW", "R
ARROW", "NUM", "KP /", "KP *", 
 "KP -", "KP +", "KP ENTER", "KP .", "KP 0", "KP 1", "KP 2", "KP 3", "KP 4", "KP 5",
"KP 6", "KP 7", "KP 8",
"KP 9", "]", ";", "'", ",", ".", "/" };
alt u8 ascii codes[SCAN CODE NUM] = { 'A', 'B', 'C', 'D', 'E', 'F', 'G', 'H', 'I',
```
'J', 'K', 'L', 'M', 'N', 'O', 'P', 'Q', 'R', 'S', 'T', 'U', 'V', 'W', 'X', 'Y', 'Z', '0', '1', '2', '3', '4', '5', '6', '7', '8', '9', '`', '-', '=', 0, 0x08, 0, 0x09, 0, 0, 0, 0, 0, 0, 0, 0, 0, 0, 0x0A, 0x1B, 0, 0, 0, 0, 0, 0, 0, 0, 0, 0, 0, 0, 0, '[', 0, 0, 0, 0x7F, 0, 0, 0, 0, 0, 0, 0, '/', '\*', '-', '+', 0x0A, '.', '0', '1', '2', '3', '4', '5', '6', '7', '8', '9', ']', ';', '\'', ',', '.', '/' }; alt u8 single byte make code[SCAN CODE NUM] = {  $0x1C$ ,  $0x32$ ,  $0x21$ ,  $0x23$ ,  $0x24$ ,  $0x2B$ , 0x34, 0x33, 0x43, 0x3B, 0x42, 0x4B, 0x3A, 0x31, 0x44, 0x4D, 0x15, 0x2D, 0x1B, 0x2C, 0x3C, 0x2A, 0x1D, 0x22, 0x35, 0x1A, 0x45, 0x16, 0x1E, 0x26, 0x25, 0x2E, 0x36, 0x3D, 0x3E, 0x46, 0x0E, 0x4E, 0x55, 0x5D, 0x66, 0x29, 0x0D, 0x58, 0x12, 0x14, 0, 0x11, 0x59, 0, 0, 0, 0, 0x5A, 0x76, 0x05, 0x06, 0x04, 0x0C, 0x03, 0x0B, 0x83, 0x0A, 0x01, 0x09, 0x78, 0x07, 0x7E, 0x54, 0, 0, 0, 0, 0, 0, 0, 0, 0, 0, 0x77, 0, 0x7C, 0x7B, 0x79, 0, 0x71, 0x70, 0x69, 0x72, 0x7A, 0x6B, 0x73, 0x74, 0x6C, 0x75, 0x7D, 0x5B, 0x4C, 0x52, 0x41, 0x49, 0x4A }; alt\_u8 multi\_byte\_make\_code[SCAN\_CODE\_NUM] = { 0, 0, 0, 0, 0, 0, 0, 0, 0, 0, 0, 0, 0, 0, 0, 0, 0, 0, 0, 0, 0, 0, 0, 0, 0, 0, 0, 0, 0, 0, 0, 0, 0, 0, 0, 0, 0, 0, 0, 0, 0, 0, 0, 0, 0, 0, 0x1F, 0, 0, 0x14, 0x27, 0x11, 0x2F, 0, 0, 0, 0, 0, 0, 0, 0, 0, 0, 0, 0, 0, 0, 0, 0, 0x70, 0x6C, 0x7D, 0x71, 0x69, 0x7A, 0x75, 0x6B, 0x72, 0x74, 0, 0x4A, 0, 0, 0, 0x5A, 0, 0, 0, 0, 0, 0, 0, 0, 0, 0, 0, 0, 0, 0, 0, 0, 0 }; //////////////////////////////////////////////////////////////////// // States for the Keyboard Decode FSM typedef enum { STATE INIT, STATE\_LONG\_BINARY\_MAKE\_CODE, STATE BREAK CODE , STATE\_DONE } DECODE\_STATE; // Maintain KB decode FSM state globally for non-blocking kb read DECODE STATE state = STATE INIT; //helper function for get next state alt u8 get multi byte make code index(alt u8 code) { alt u8 i; for  $(i = 0; i <$  SCAN CODE NUM;  $i++$  )  $\{$ if ( multi byte make  $code[i] == code$  ) return i; } return SCAN\_CODE\_NUM; } //helper function for get next state alt u8 get single byte make code index(alt u8 code) { alt u8 i; for  $(i = 0; i <$  SCAN CODE NUM;  $i++$  )  $\{$ if ( single byte make  $code[i] == code$  ) return i; } return SCAN\_CODE\_NUM; } //helper function for read\_make\_code /\* FSM Diagram (Main transitions) \* Normal bytes: bytes that are not 0xF0 or 0xE0

 $\frac{1}{2}$   $\frac{1}{2}$   $\frac{1}{\sqrt{1-\frac{1}{2}}\sqrt{1-\frac{1}{2}}\sqrt{1-\frac$ 

```
 | |
  | INIT ------ 0xF0 ----> BREAK CODE
  | | / |
 | | / |
  | 0xE0 / |
Normal | / Normal
          ---0xF0---> |
|  | ----0xF0---> |<br>| V /<br>! LONG / V
  | LONG / V
  | MAKE/BREAK --- Normal ----> DONE
  | CODE ^
  X-------------------------------|
 */
DECODE_STATE get_next_state(DECODE_STATE state, alt_u8 byte, KB_CODE_TYPE
*decode mode, alt u8 *buf)
{
     DECODE STATE next state = STATE INIT;
     alt u16 idx = SCAN CODE NUM;
       switch (state)
\{ case STATE_INIT:
                  if ( byte == 0xE0 )
 {
                        next_state = STATE_LONG_BINARY_MAKE_CODE;
 }
                   else if (byte == 0xF0)
 {
                       next_state = STATE_BREAK_CODE;
 }
                   else
 {
                        idx = get single byte make code index(byte);if ( \left( i \text{d} x \right) < 40 || \text{d} x \right) == 68 || \frac{1}{1} \text{d} x > 79) && ( \text{d} x !=
SCAN CODE NUM ) )
 {
                              *decode mode = KB ASCII MAKE CODE;
                              *buf= \overline{a}scii codes[idx];
 }
 else 
 {
                              *decode mode = KB BINARY MAKE CODE;
                              *buf = byte;
 }
                        next state = STATE DONE;
 }
                   break;
             case STATE_LONG_BINARY_MAKE_CODE:
                  if ( byte != 0xF0 && byte!= 0xE0)
 {
                        *decode mode = KB LONG BINARY MAKE CODE;
                        *buf = byte;
                        next_state = STATE_DONE;
 }
                   else
 {
                       next_state = STATE_BREAK_CODE;
 }
                   break;
             case STATE_BREAK_CODE:
                  if ( byte != 0xF0 && byte != 0xE0)
 {
                        *decode mode = KB BREAK CODE;
                        *buf = byte;
                        next_state = STATE_DONE;
```

```
 }
                        else
 {
                               next_state = STATE_BREAK_CODE;
 }
                        break;
                default:
                       *decode mode = KB INVALID CODE;
                       next state = STATE INIT;
 }
        return next_state;
}
int read make code(KB CODE TYPE *decode mode, alt u8 *buf)
{
       alt u8 byte = 0;int status read =0;*decode mode = KB INVALID CODE;
       DECODE STATE state = STATE INIT;
        do
\{status read = read data byte with timeout(&byte, 0);
                //FIXME: When the user press the keyboard extremely fast, data may get
                //occasionally get lost 
                if (status_read == PS2_ERROR)
                        return PS2_ERROR;
               state = get next state(state, byte, decode mode, buf);
        } while (state != STATE DONE);
        return PS2_SUCCESS;
}
int read make code no block(KB CODE TYPE *decode mode, alt u8 *buf) {
   alt u32 data reg = 0;
   alt u16 num = 0;
   *decode mode = KB INVALID CODE;
   alt u8 byte = 0;data reg = read data reg();
   num = read_num_bytes_available(data_reg);
   while (num > 0) {
       byte = read data byte(data reg);
// printf("In state %d. Processing byte: %x\n", state, byte); 
       state = get next state(state, byte, decode mode, buf);
       if (state == STATE DONE) {
           state = STATE INIT;
            return PS2_SUCCESS;
        }
        num--;
     }
    return PS2_NOT_READY;
}
alt u32 set keyboard rate(alt u8 rate)
\frac{1}{1}alt u8 byte;
        // send the set keyboard rate command
       int status send = write data byte with ack(0xF3, DEFAULT PS2 TIMEOUT VAL);if ( status send == PS2 SUCCESS )
\{ // we received ACK, so send out the desired rate now
               status send = write data byte with ack(rate & 0x1F,
DEFAULT_PS2_TIMEOUT_VAL);
 }
       return status send;
}
alt u32 reset keyboard()
{
       alt u8 byte;
```

```
 // send out the reset command
       int status = write data byte with ack(0xff, DEFAULT PS2 TIMEOUT VAL); if ( status == PS2_SUCCESS)
\{ // received the ACK for reset, now check the BAT result
              status = read data byte with timeout(&byte, DEFAULT PS2 TIMEOUT VAL);
              if (status == PS2 SUCCESS && byte == 0xAA)
 {
                      // BAT succeed
 }
               else
 {
                      // BAT failed
                      status = PS2_ERROR;
 }
        } 
       return status;
}
```
---------------------------------------------------------------------------------------

## **ray\_tracer.h**

```
#ifndef _RAYTRACER_H_
#define _RAYTRACER_H_
#include <system.h>
#include <io.h>
#define CAM_X 0
#define CAM_Y 2
#define CAM_Z 4
// r, g, and b must be at least 0 and at most 3
static alt u8 raw rgb to color(alt u8 r, alt u8 g, alt u8 b) {
   return (r \ll 4 + q \ll 2 + b);
}
// The compiler should optimize away this function.
static void write rect (unsigned rect num,
                       alt u8 x1, alt u8 y1, alt u8 z1,
                       alt u8 x2, alt u8 y2, alt u8 z2,
                       alt u8 color) {
    IOWR_16DIRECT(RAY_TRACER_AVALON_MODULE_INST_BASE, 6 + rect_num * 14, x1);
    IOWR_16DIRECT(RAY_TRACER_AVALON_MODULE_INST_BASE, 6 + rect_num * 14 + 2, y1);
     IOWR_16DIRECT(RAY_TRACER_AVALON_MODULE_INST_BASE, 6 + rect_num * 14 + 4, z1);
    IOWR_16DIRECT(RAY_TRACER_AVALON_MODULE_INST_BASE, 6 + rect_num * 14 + 6, x2);
     IOWR_16DIRECT(RAY_TRACER_AVALON_MODULE_INST_BASE, 6 + rect_num * 14 + 8, y2);
     IOWR_16DIRECT(RAY_TRACER_AVALON_MODULE_INST_BASE, 6 + rect_num * 14 + 10, z2);
     IOWR_16DIRECT(RAY_TRACER_AVALON_MODULE_INST_BASE, 6 + rect_num * 14 + 12, color);
}
// This craziness is to provide compile time range checking on the arguments to
// rgb to color.
// This can only take constants. It seems to work without compiler optimizations 
// being turned on, but I don't know how.
// It works as follows: 
// If one of the args is an illegal value, the expression will want to use the
// variable assertion failed. This variable is listed as extern, but we don't
// actually define it anywhere. So we'll get a linker error.
// If all the values are ok, the expression will use the part which does the 
// bit manipulation. In this case, the compiler never looks at the alternative 
// and the linker never sees assertion_fails.
// Based on stuff from:
// http://www.embedded.com/columns/programmingpointers/164900888?_requestid=1002553 
#define rgb to color(r, g, b) \setminus((r) > 0 & (r) \leq 3 & (q) \geq 0 & (q) \leq 3 & (b) \geq 0 & (b) \leq 3) ?
```

```
raw rgb to color((r), (g), (b)) : \
 assertion_failed)
extern int assertion_failed;
#endif
```